срок: до 1 апреля

## Отчет о выполнении производственной программы за 2018 год<br>МУП "ТеплоВодоканал" Килемарского муниципального района

(наименование регулируемой организации)

почтовый адрес 425270, РМЭ, пгт. Килемары, ул. Феоктистова, д.4

наименование производственной программы:

холодное водоснабжение

(указать наименование и вид регулируемой деятельности (горячее водоснабжение или холодное водоснабжение или водоотведение))

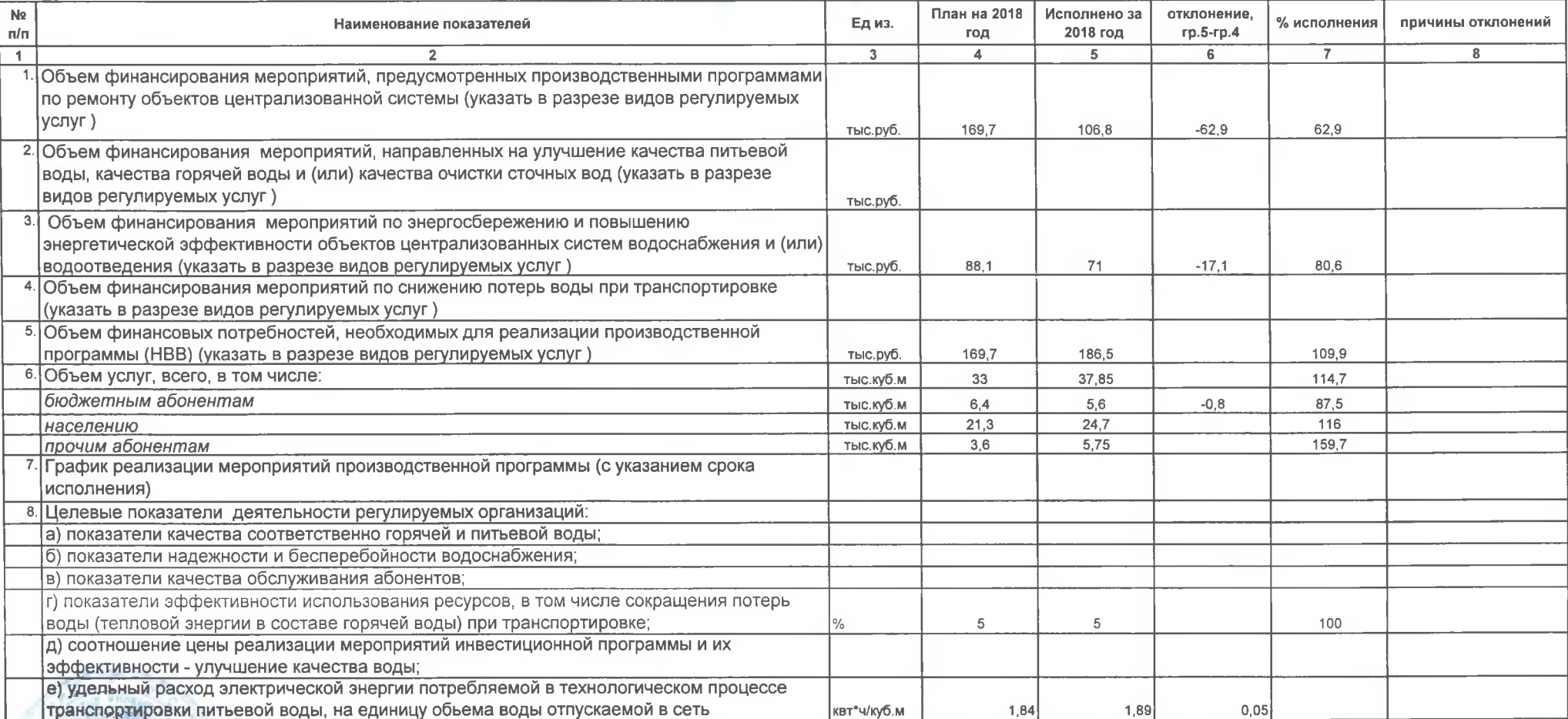

1) Дмитриев О.А. **Руководитель** 

дмитриев О.А.<br>«1 М.П. <sup>вид Кок (</sup>Подпись) (расшифровка подписи)

организации HHM

исполнитель СТУСС **Вылегжанина Т.В.** 12040 (подпись) (расшифровка подписи)

срок: до 1 апреля

# Отчет о выполнении производственной программы за 2018 год<br>МУП "ТеплоВодоканал"Килемарского муниципального района

 $-1.11$ 

водоотведение

(наименование регулируемой организации)

**Contract** 

 $\sim$ 

#### почтовый адрес 425270, РМЭ, пгт. Килемары, ул. Феоктистова, д.4

ò.

наименование производственной программы:

(указать наименование и вид регулируемой деятельности (горячее водоснабжение или холодное водоснабжение или водоотведение))

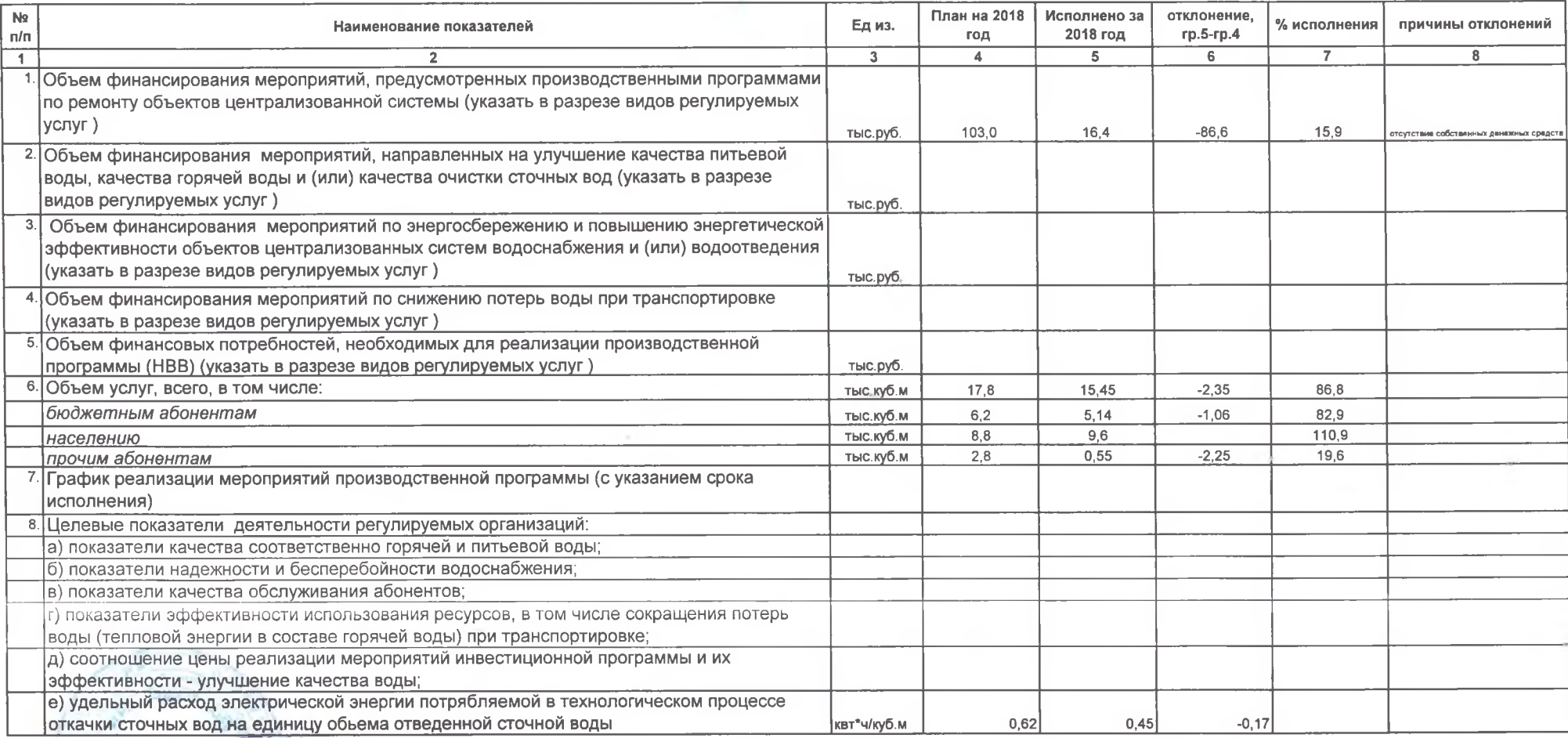

Руководитель Дмитриев О.А. (подпись) (расшифровка подписи)

м.п. организации

исполнитель Вылегжанина Т.В.  $\mathcal{A}\mathcal{L}$ 

(подпись) (рабшифровка подписи)

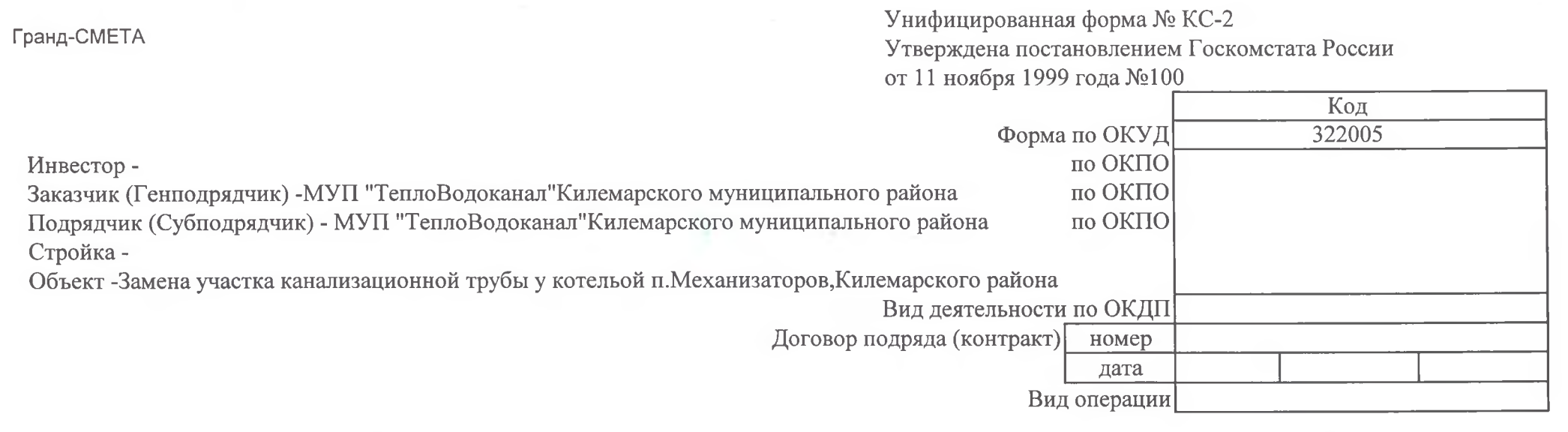

 $\sim$ 

 $\sim$ 

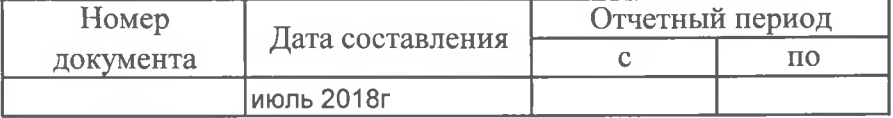

## **AKT**

## О ПРИЕМКЕ ВЫПОЛНЕННЫХ РАБОТ За июль 2018г.

Замена участка канализационной трубы у котельой 0705 п. Механизаторов, Килемарского района Сметная (договорная) стоимость в соответствии с договором подряда (субподряда):6250 руб.

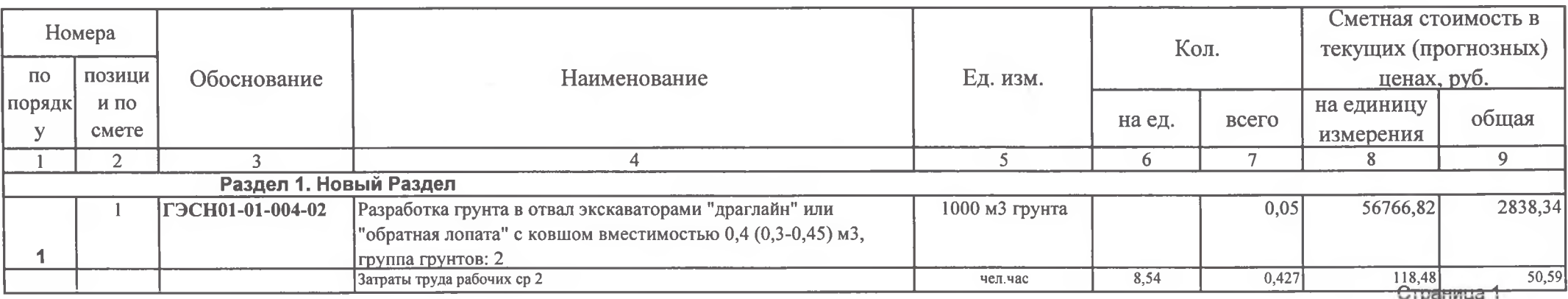

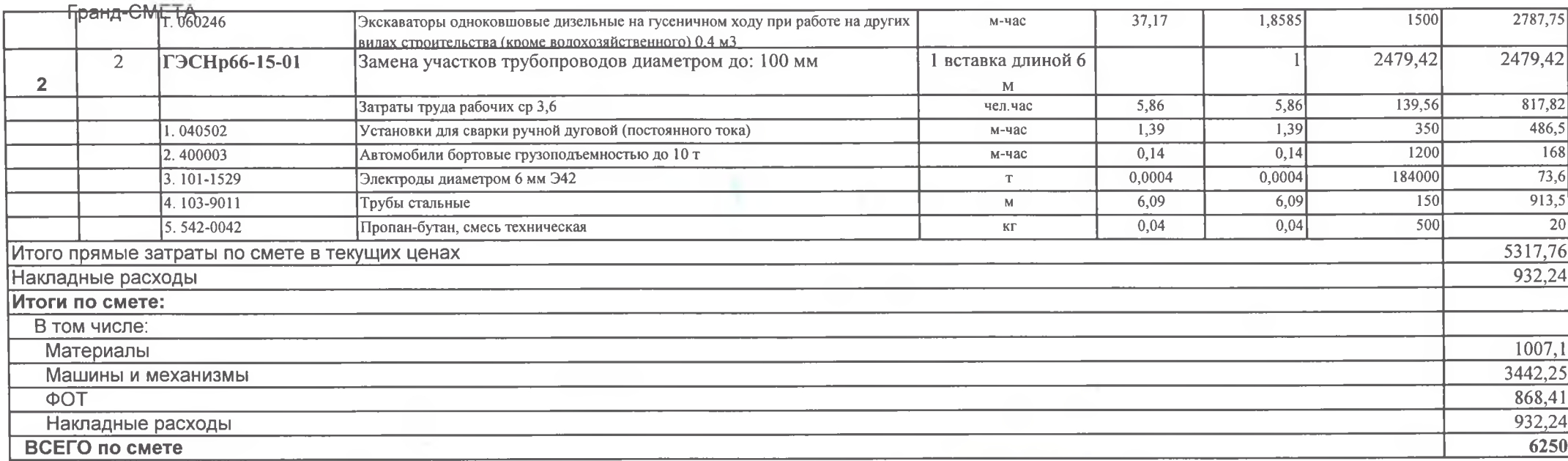

Сдал: Принял:

 $\alpha$ 

МУП "ТеплоВодоканал"Килемарского муниципального р-на МУП "ТеплоВодоканал"Килемарского муниципального р-на

 $\sim$ 

Кирпиков В.А. Дмитриев О.А.

 $\sim$ 

Гранд-СМЕТА

Унифицированная форма № КС-2 Утверждена постановлением Госкомстата России от 11 ноября 1999 года №100

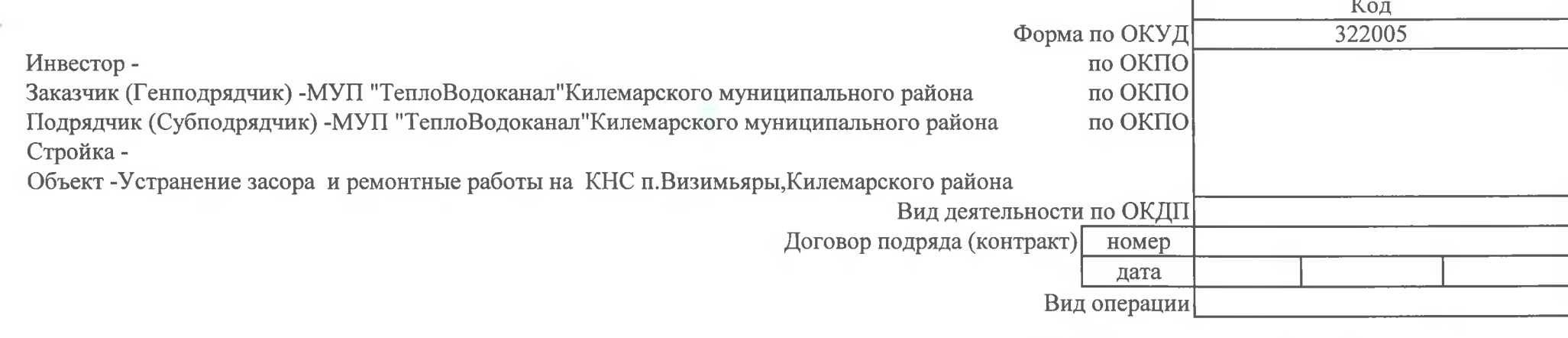

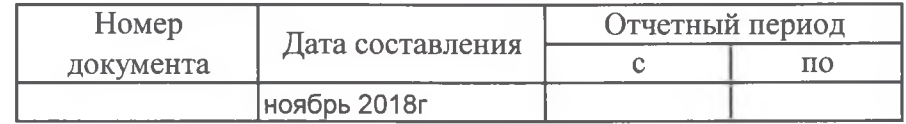

#### AKT О ПРИЕМКЕ ВЫПОЛНЕННЫХ РАБОТ За ноябрь 2018 г.

Устранение засора и ремонтные работы на КНС п. Визимьяры, Килемарского района Сметная (договорная) стоимость в соответствии с договором подряда (субподряда): 10130 руб.

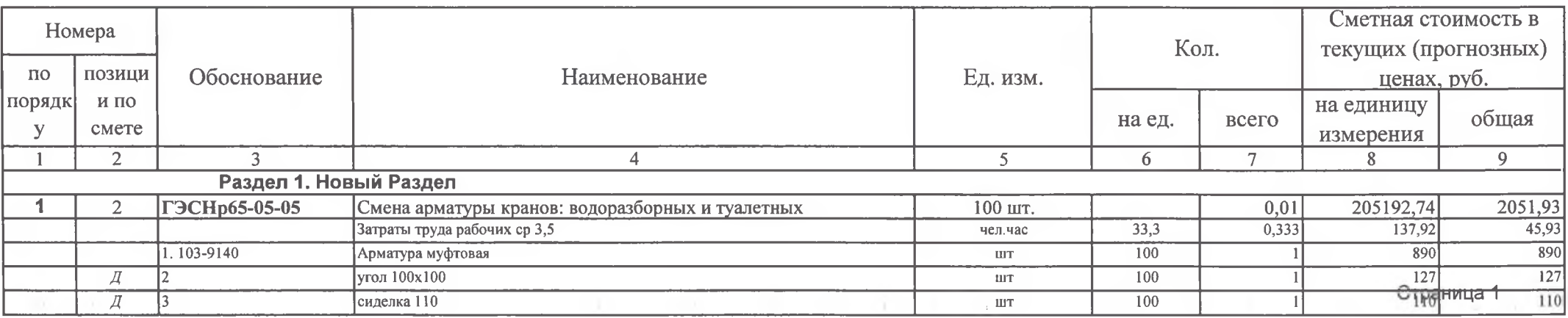

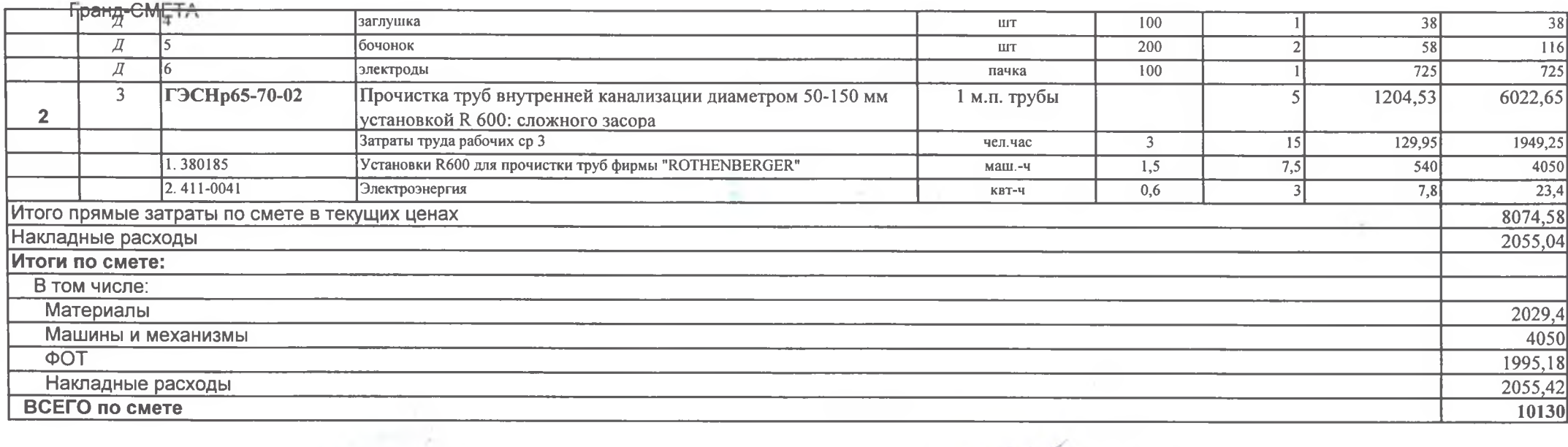

 $\sim$ 

14

Сдал: Принял: МУП "ТеплоВодоканал"Килемарского муниципального р-на<br>МУП "ТеплоВодоканал"Килемарского муниципального р-на

Кирпиков В.А. Дмитриев О.А.

 $\sim$ 

- Tracer

#### Гранд-СМЕТА

Унифицированная форма № КС-2 Утверждена постановлением Госкомстата России от 11 ноября 1999 года №100

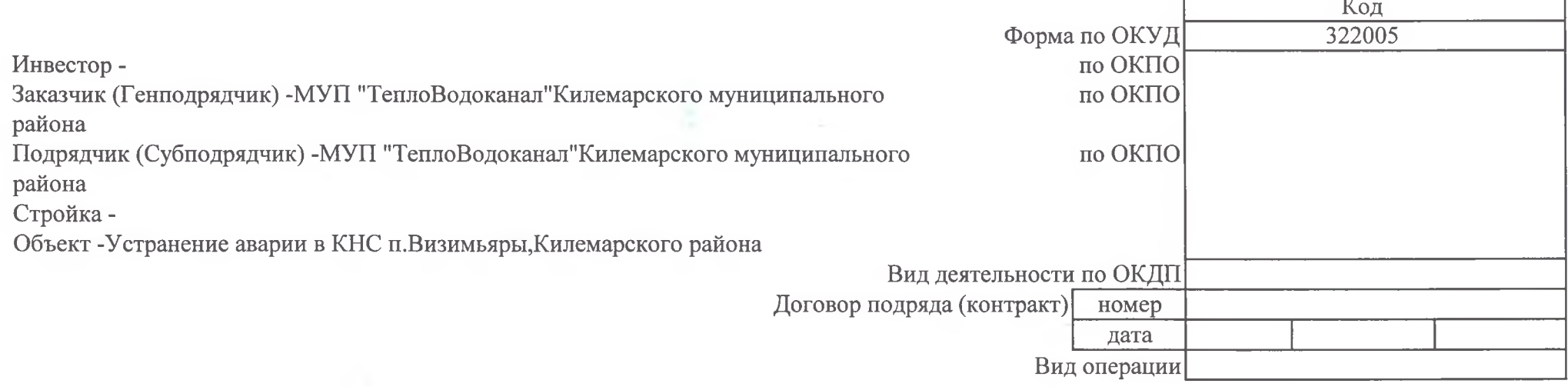

| Номер     | Дата составления | Отчетный период |    |
|-----------|------------------|-----------------|----|
| документа |                  |                 | п٨ |
|           | февраль 2018г    |                 |    |

**AKT** О ПРИЕМКЕ ВЫПОЛНЕННЫХ РАБОТ За февраль 2018г.

Сметная (договорная) стоимость в соответствии с договором подряда (субподряда): 6100 руб.

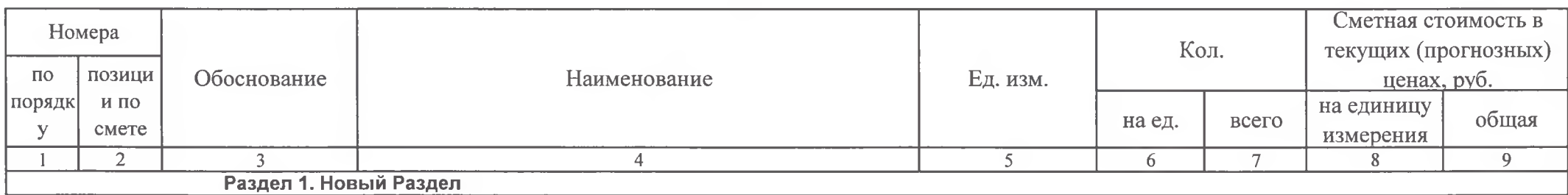

Устранение аварии на КНС п. Визимьяры, Килемарского района

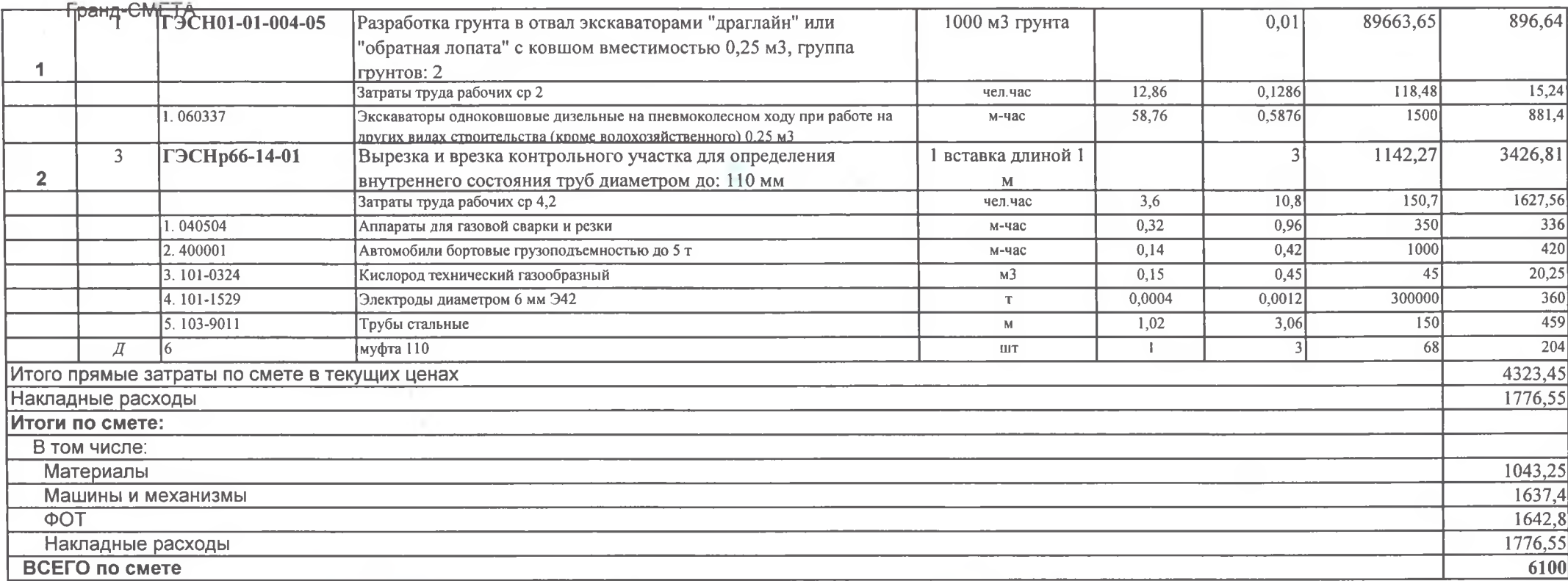

Сдал: Принял:

 $\sim$ 

МУП "ТеплоВодоканал"Килемарского муниципального р-на<br>МУП "ТеплоВодоканал"Килемарского муниципального р-на

Кирпиков В.А. Ковалев Е.Л.

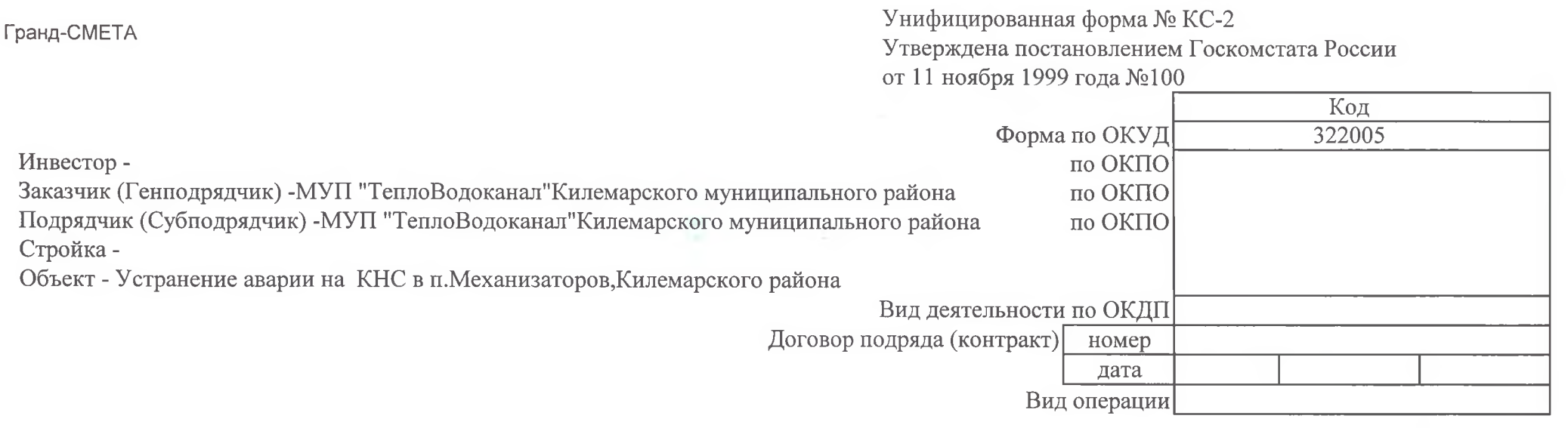

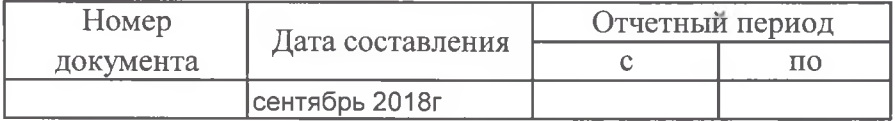

### AKT О ПРИЕМКЕ ВЫПОЛНЕННЫХ РАБОТ За сентябрь 2018г.

Устранение аварии на КНС в п. Механизаторов, Килемарского района<br>Сметная (договорная) стоимость в соответствии с договором подряда (субподряда): 23500 руб.

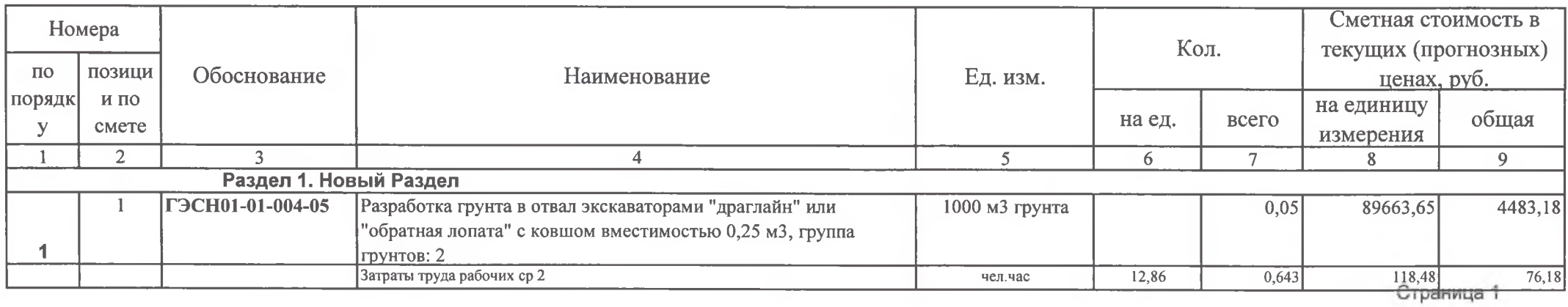

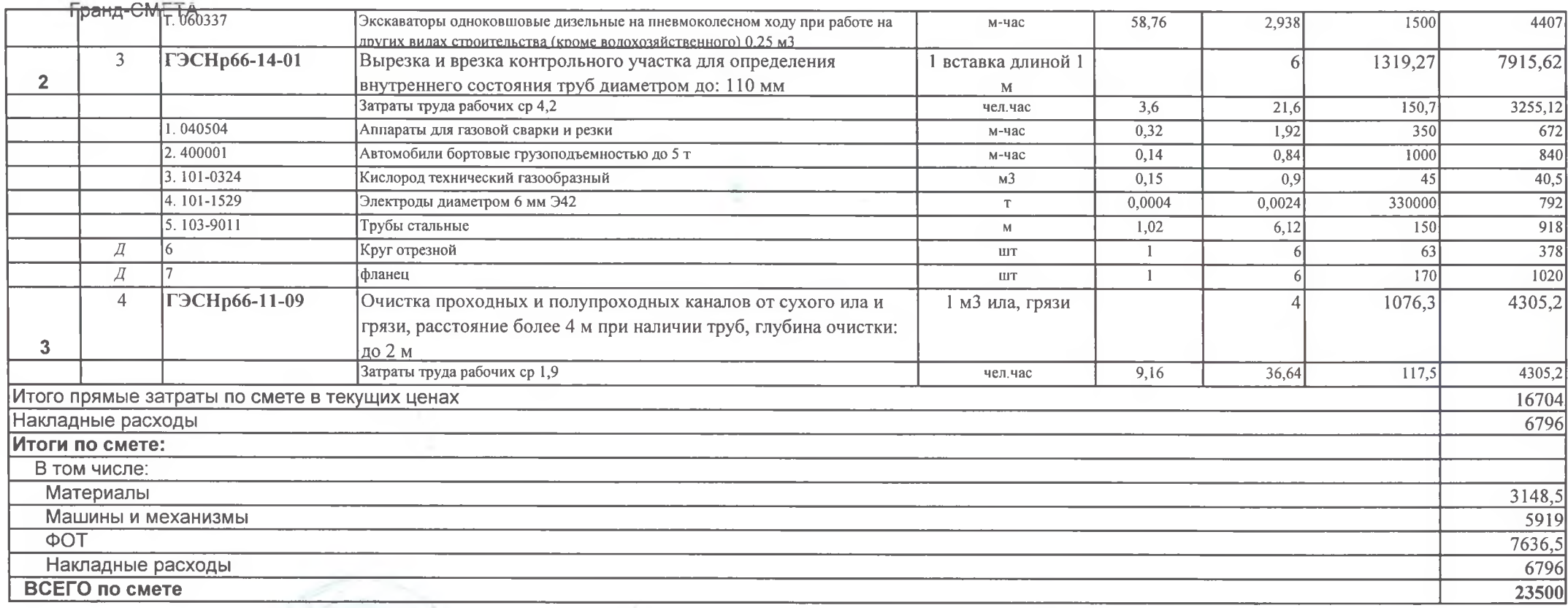

**Section** 

Сдал: МУП "ТеплоВодоканал"Килемарского муниципального р-на Принял; МУП "ТеплоВодоканал" Килемарского муниципального р-на

 $12<sup>1</sup>$ 

o,

Кирпиков В.А.<br>Дмитриев О.А.

#### Гранд-СМЕТА

Унифицированная форма № КС-2 Утверждена постановлением Госкомстата России от 11 ноября 1999 года №100  $\overline{I}$ 

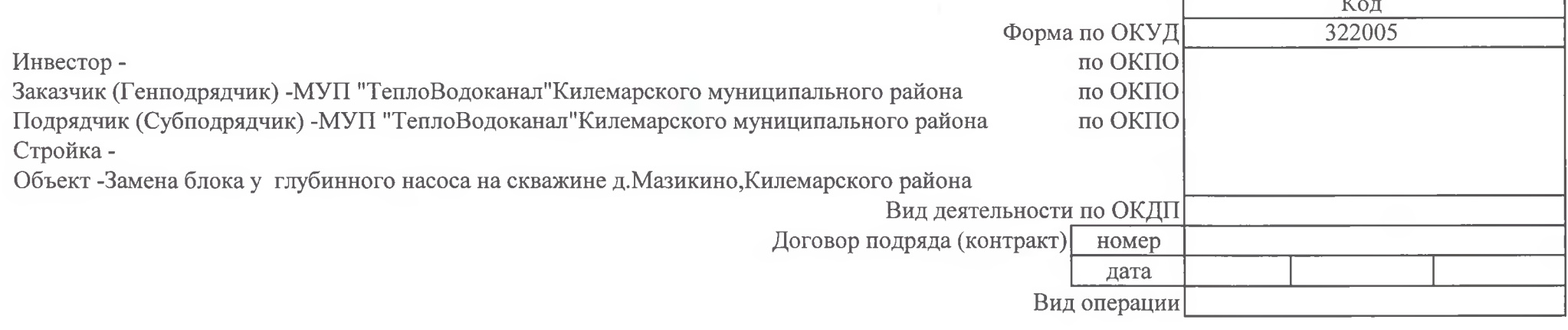

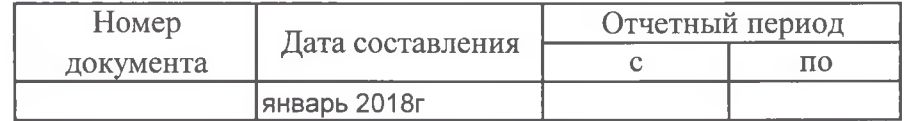

#### **AKT** О ПРИЕМКЕ ВЫПОЛНЕННЫХ РАБОТ За январь 2018г.

Замена блока у глубинного насоса на скважине д. Мазикино, Килемарского района Сметная (договорная) стоимость в соответствии с договором подряда (субподряда): 26400 руб.

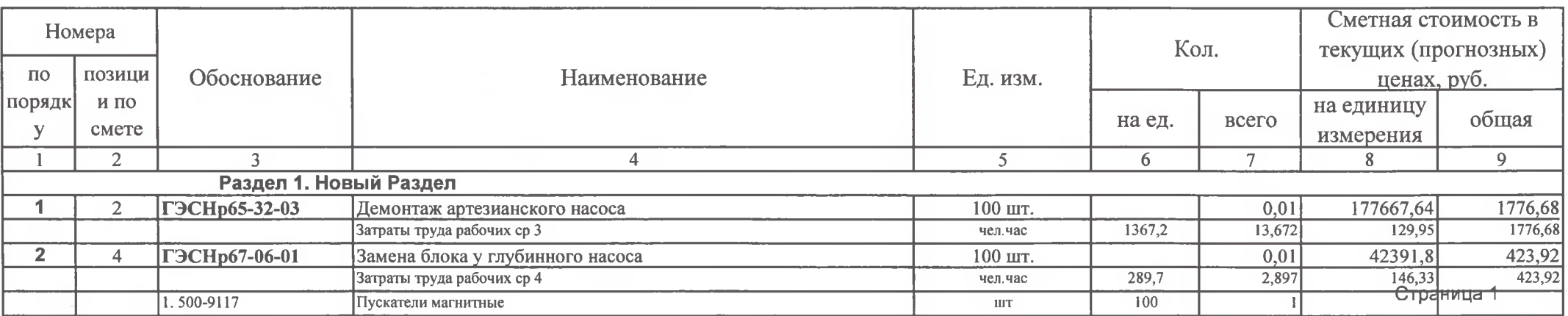

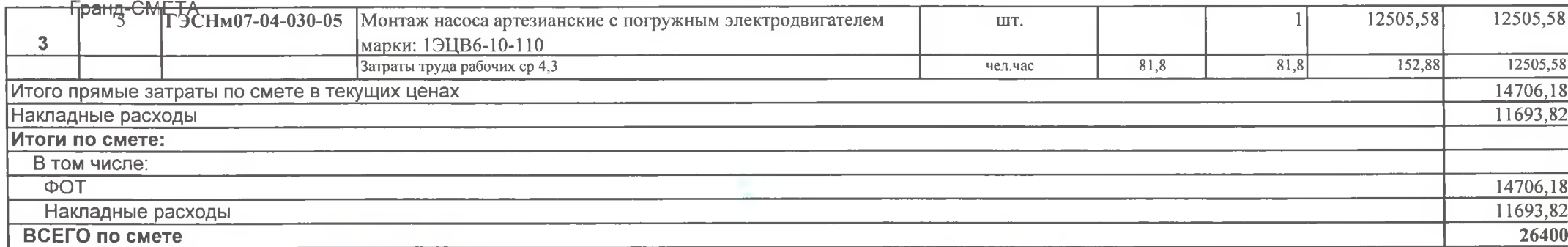

Сдал: 1999 ПИУП "ТеплоВодоканал"Килемарского муниципального р-на <br/> МУП "ТеплоВодоканал"Килемарского муниципального р-на **TERRORGOIGHAL** 

Кирпиков В.А. Дмитриев О.А.

all course.

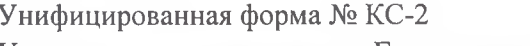

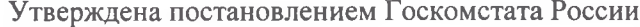

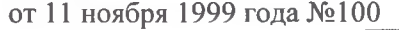

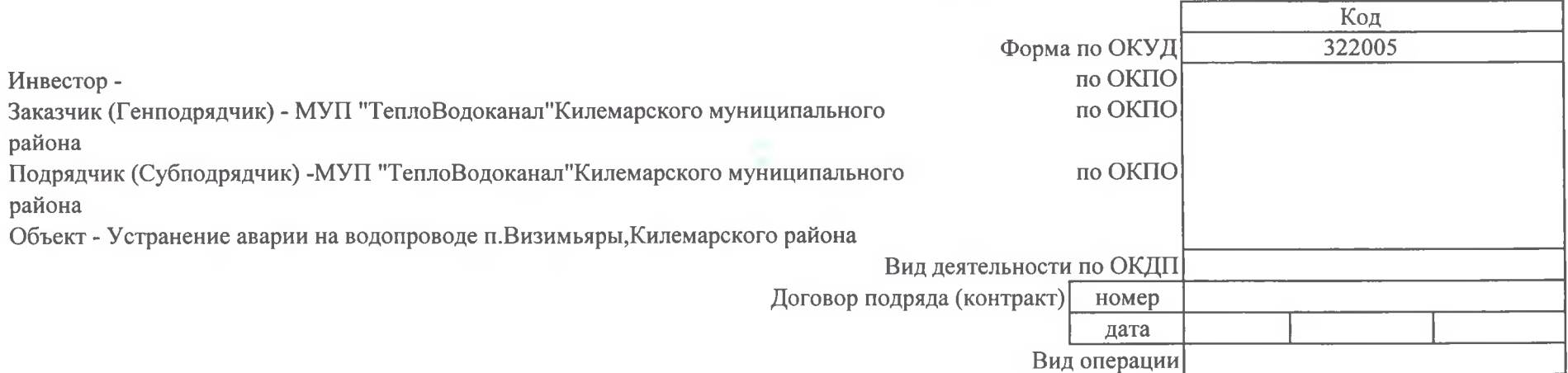

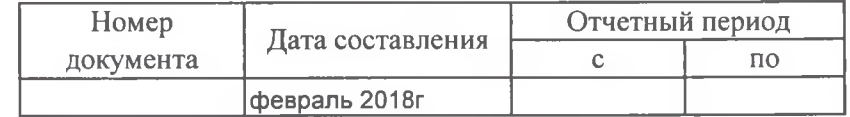

**AKT** 

О ПРИЕМКЕ ВЫПОЛНЕННЫХ РАБОТ За февраль 2018г.

Устранение аварии на водопроводе п. Визимьяры, Килемарского района

Гранд-CMETA

Сметная (договорная) стоимость в соответствии с договором подряда (субподряда): 9350 руб.

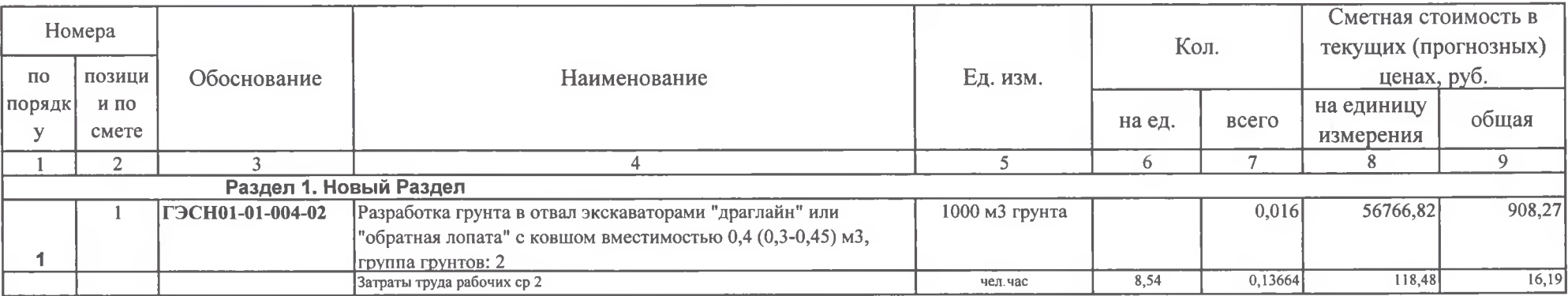

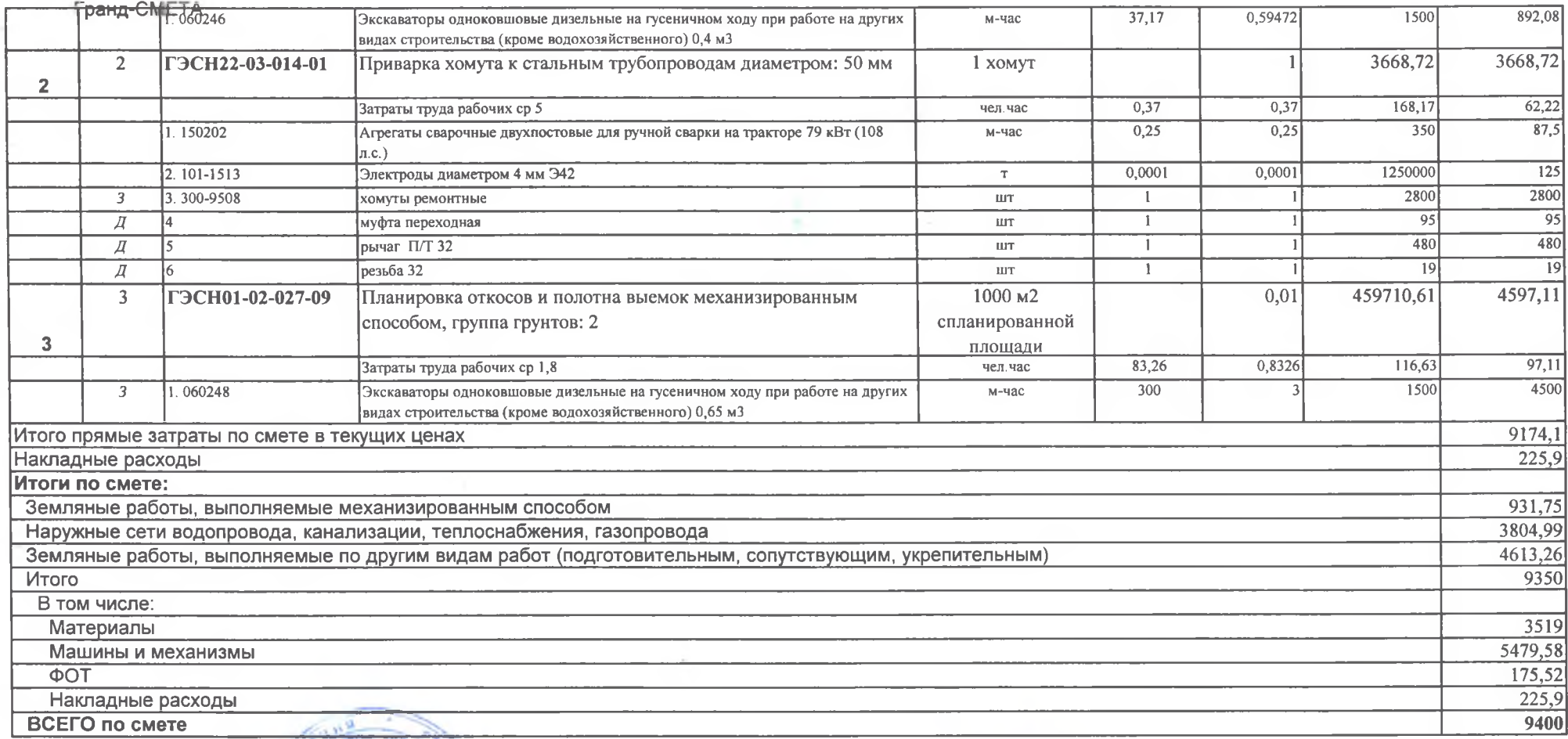

Сдал: МУП "Тепноводоканал" Килемарского муниципального р-на

 $36.56$ 

 $\sim$  -  $\gamma$  : as

 $\mathcal{P}^{\prime}$  as  $\mathcal{R}_{\rm{d}}$ 

Кирпиков В.А. Ковалев Е.Л.

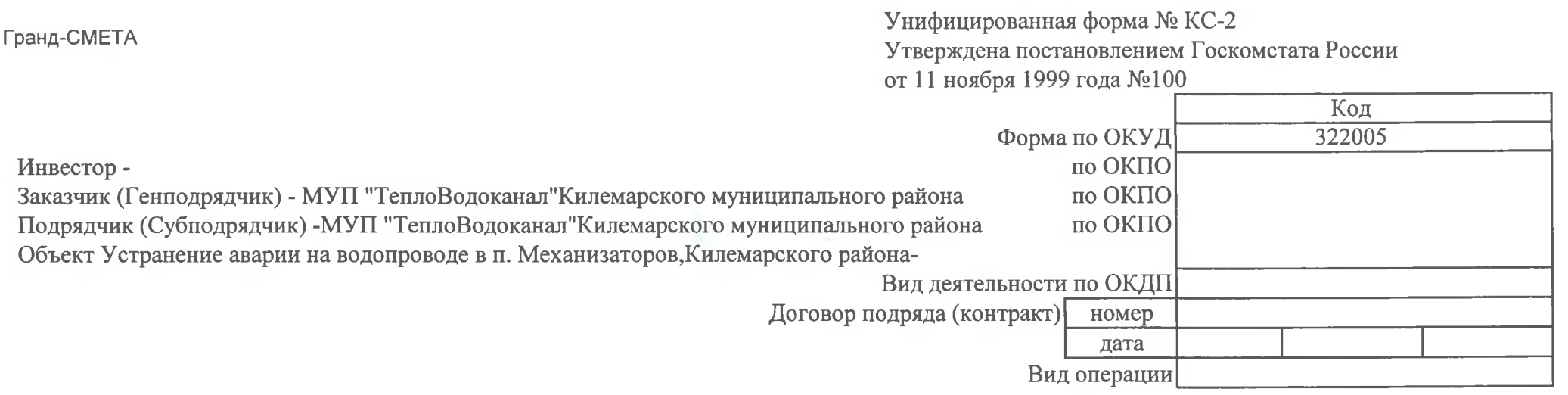

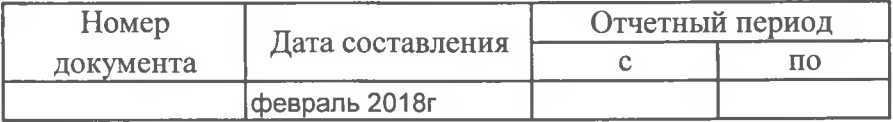

AKT

О ПРИЕМКЕ ВЫПОЛНЕННЫХ РАБОТ За февраль 2018г.

Устранение аварии на водопроводе в п. Механизаторов, Килемарского района<br>Сметная (договорная) стоимость в соответствии с договором подряда (субподряда): 16500 руб.

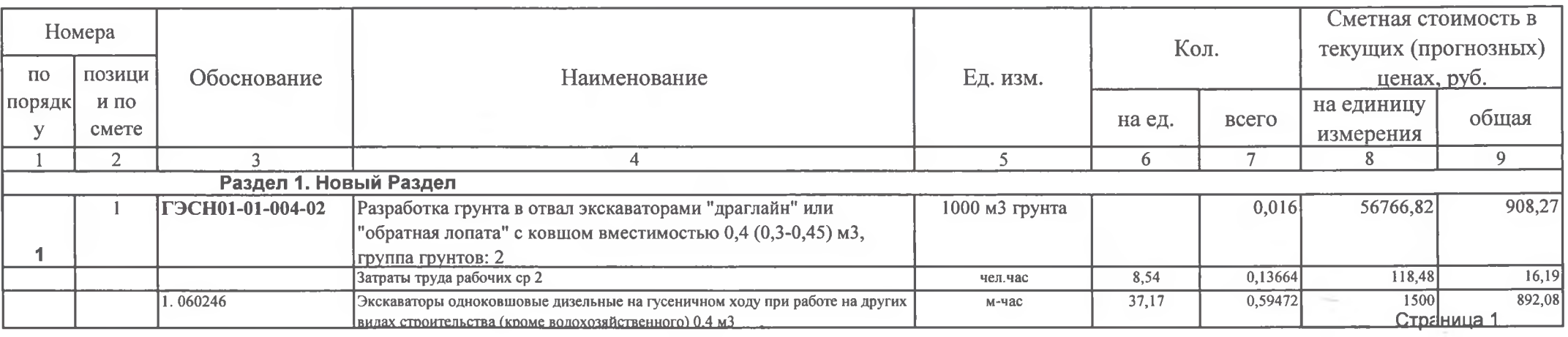

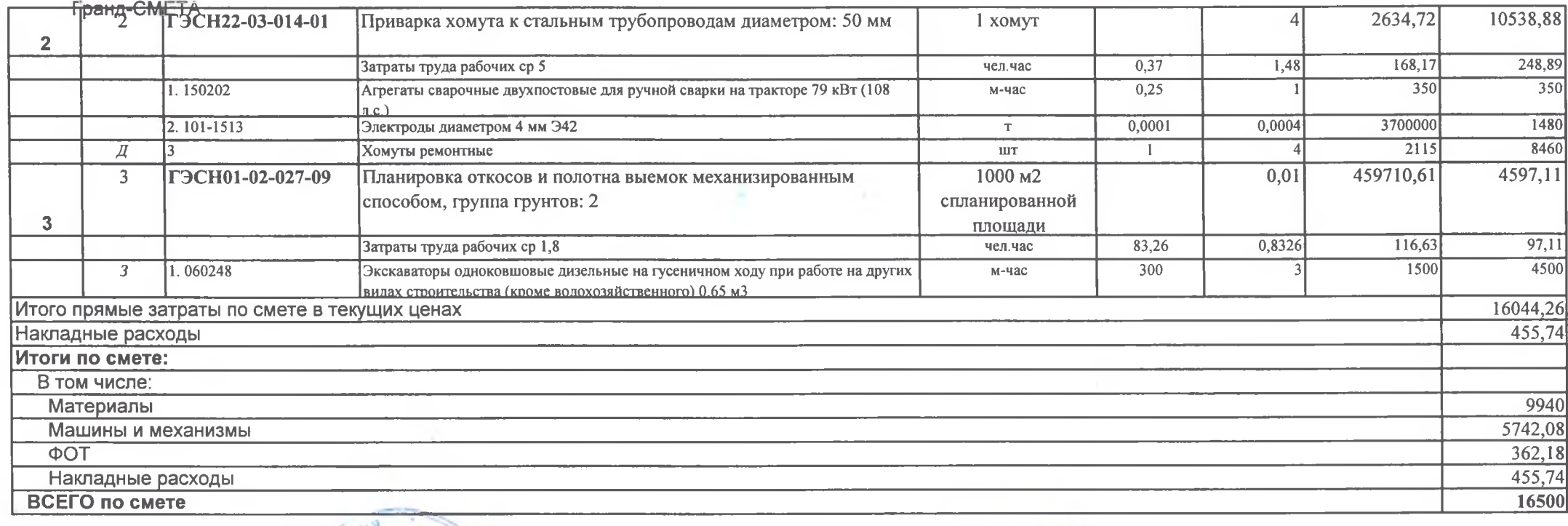

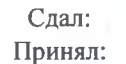

**ATHE Kay**  $115122.7$ 

2040

МУП "ТеплоВодоканал"Килемарского муниципального р-на МУП "Тепловодоканал"<br>Килемарского муниципального р-на

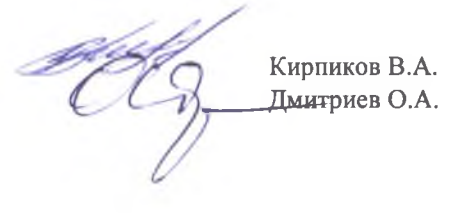

## Унифицированная форма № КС-2 Утверждена постановлением Госкомстата России от 11 ноября 1999 года №100

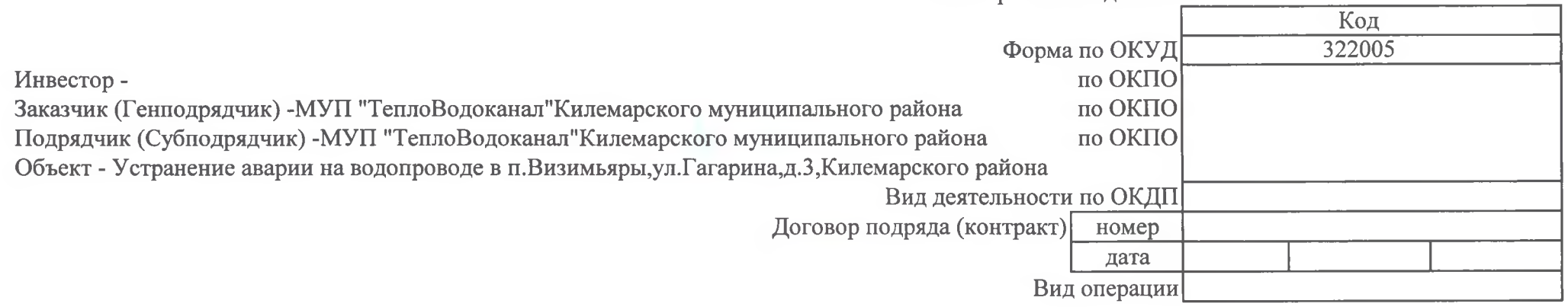

| Homep     | Дата составления | Отчетный период |    |
|-----------|------------------|-----------------|----|
| документа |                  |                 | п∩ |
|           | Іфевраль 2018г   |                 |    |

**AKT** О ПРИЕМКЕ ВЫПОЛНЕННЫХ РАБОТ За февраль 2018г.

Гранд-СМЕТА

Устранение аварии на водопроводе в п. Визимьяры, ул. Гагарина, д. 3, Килемарского района Сметная (договорная) стоимость в соответствии с договором подряда (субподряда): 9300 руб.

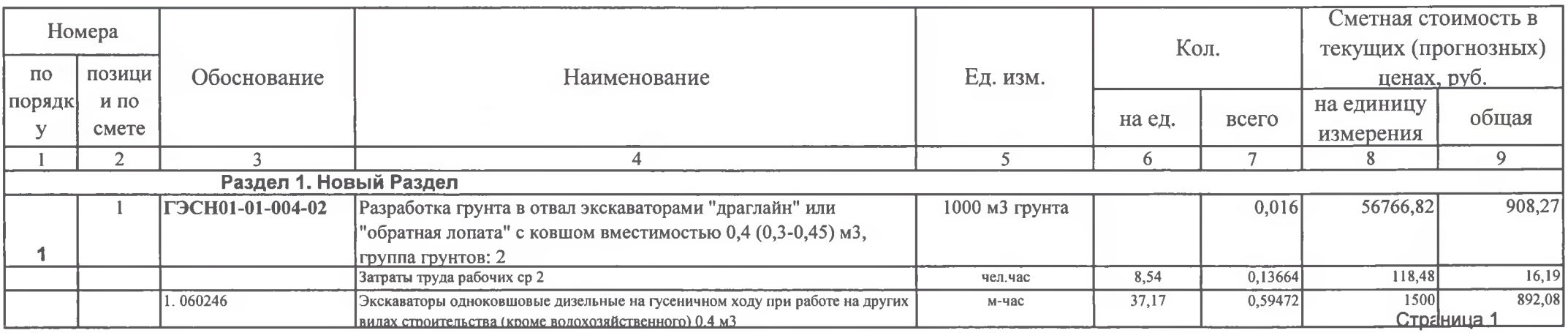

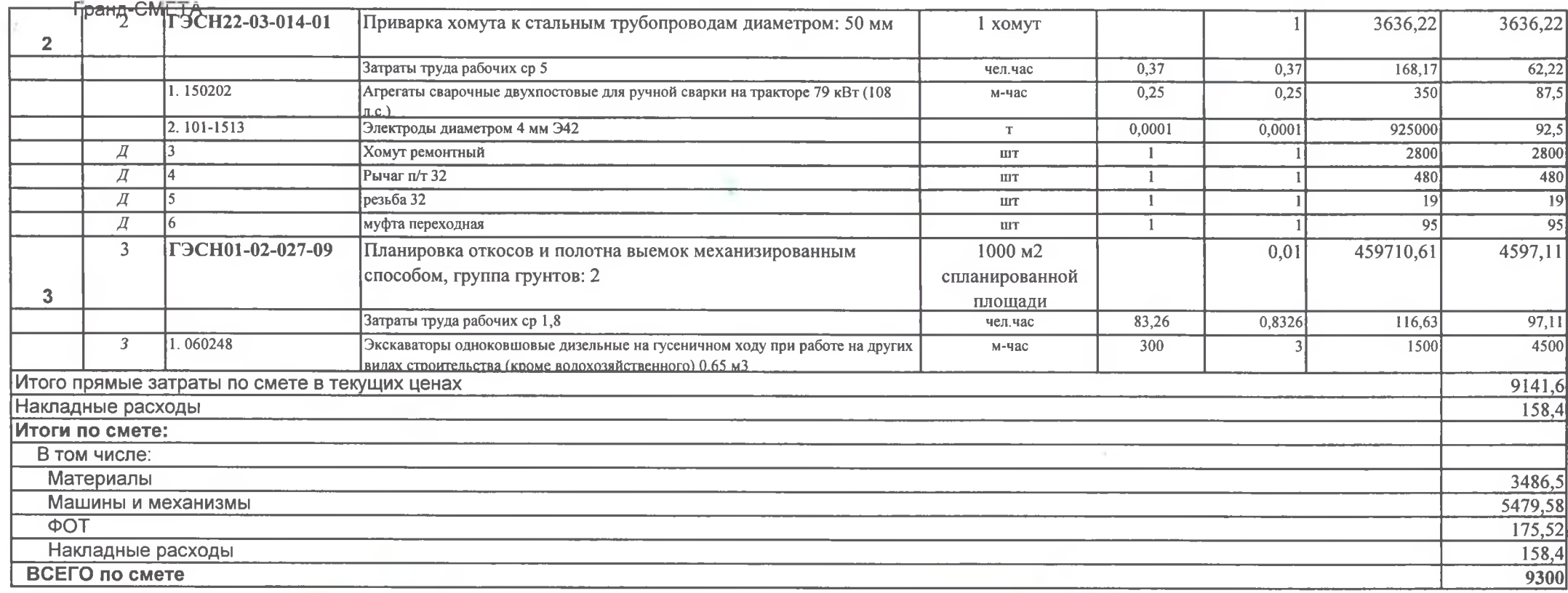

Сдал: из МУП "ТеплоВодоканал" Килемарского муниципального р-на Принял: МУП "ТеплоВодоканал" Килемарского муниципального р-на **ТЕПЛОВОДОКАНАЛ»** 

 $2040$ 

Кирпиков В.А. Дмитриев О.А.

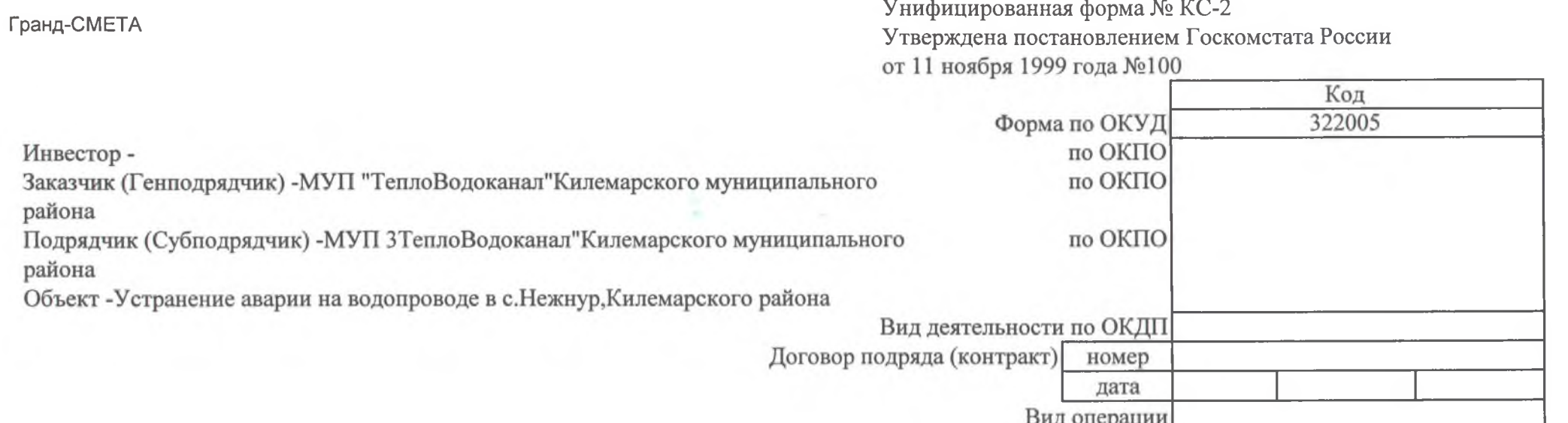

 $\sim$ 

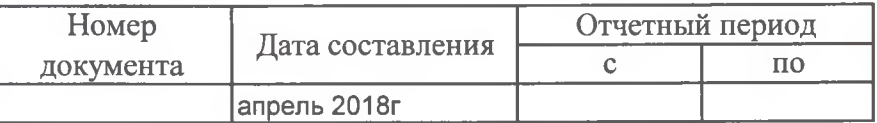

 $\mathbf{A}\mathbf{K}\mathbf{T}$ 

О ПРИЕМКЕ ВЫПОЛНЕННЫХ РАБОТ За апрель 2018г.

Устранение аварии на водопроводе в с.Нежнур,Килемарского района<br>Сметная (договорная) стоимость в соответствии с договором подряда (субподряда): 14300 руб.

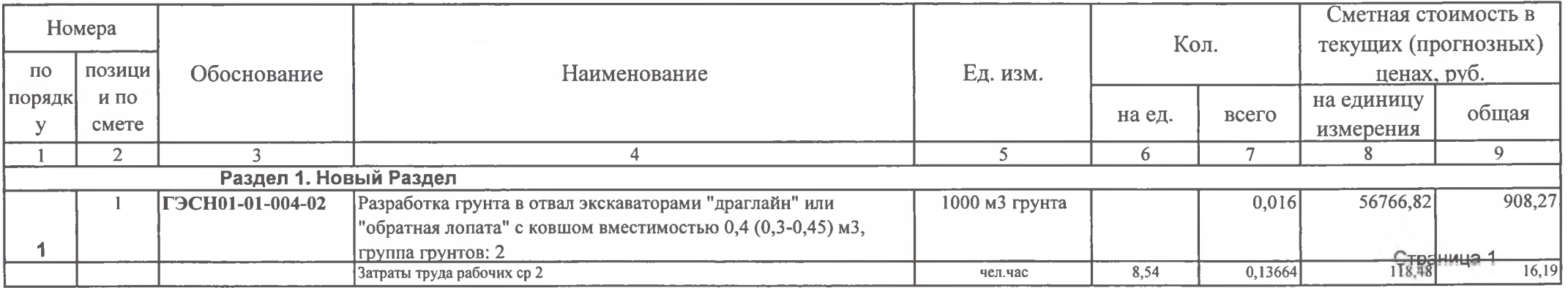

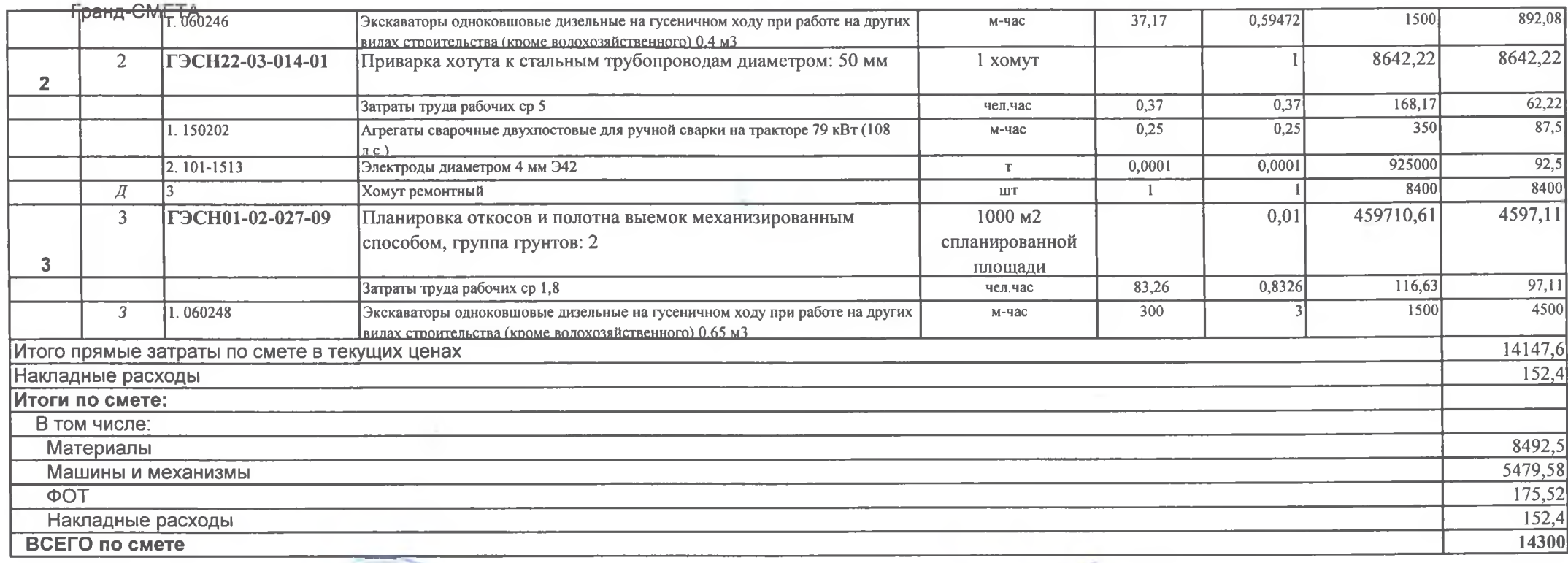

 $\sim$ 

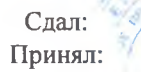

**ТЕПЛОВОДОКАНАЛ-**

 $1204$ 

 $522.$ МУП"ТеплоВодоканал"Килемарского муниципального р-на<br>МУП"ТеплоВодоканал"Килемарского муниципального р-на 100

Кирпиков В.А. Дмитриев О.А.

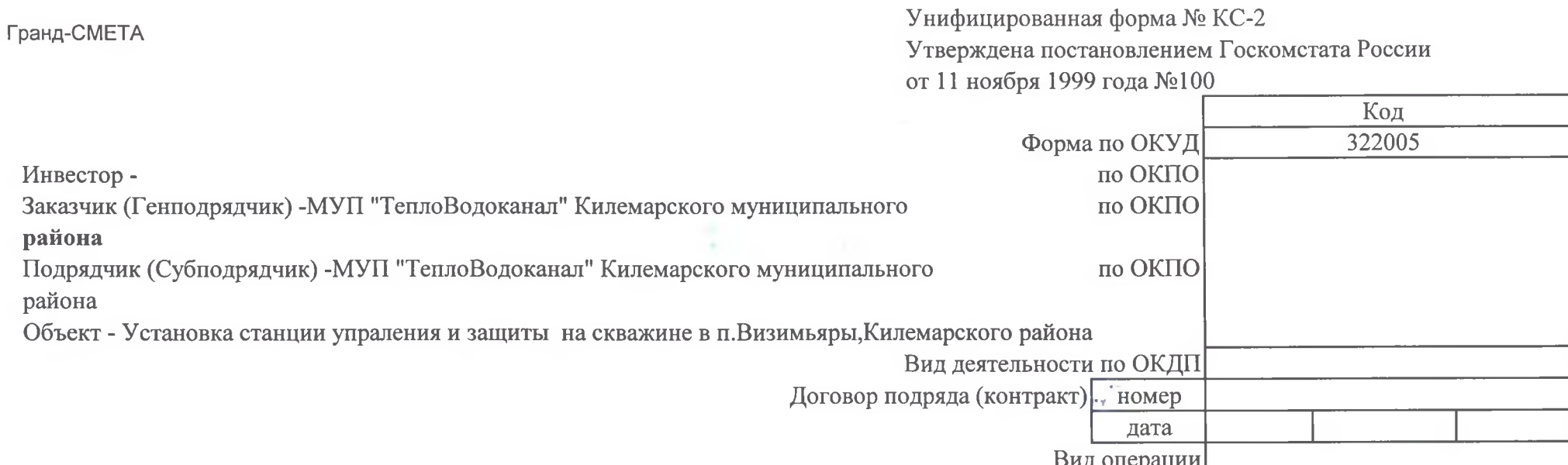

 $\equiv$   $\equiv$ 

na.

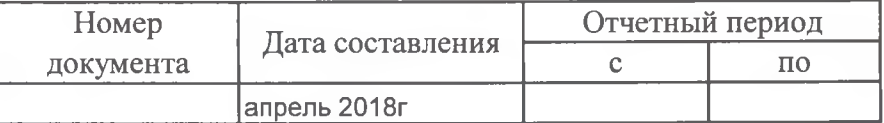

## **AKT**

О ПРИЕМКЕ ВЫПОЛНЕННЫХ РАБОТ За апрель 2018г.

Установка станции упраления и защиты на скважине в п.Визимьяры, Килемарского района Сметная (договорная) стоимость в соответствии с договором подряда (субподряда): 21200 руб.

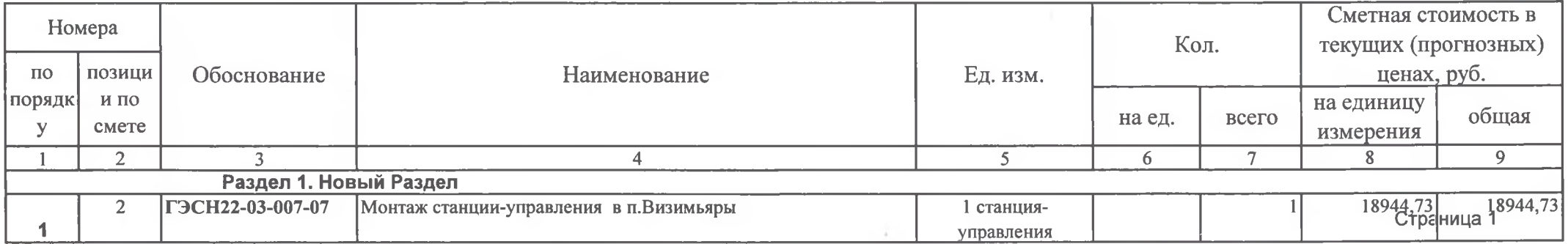

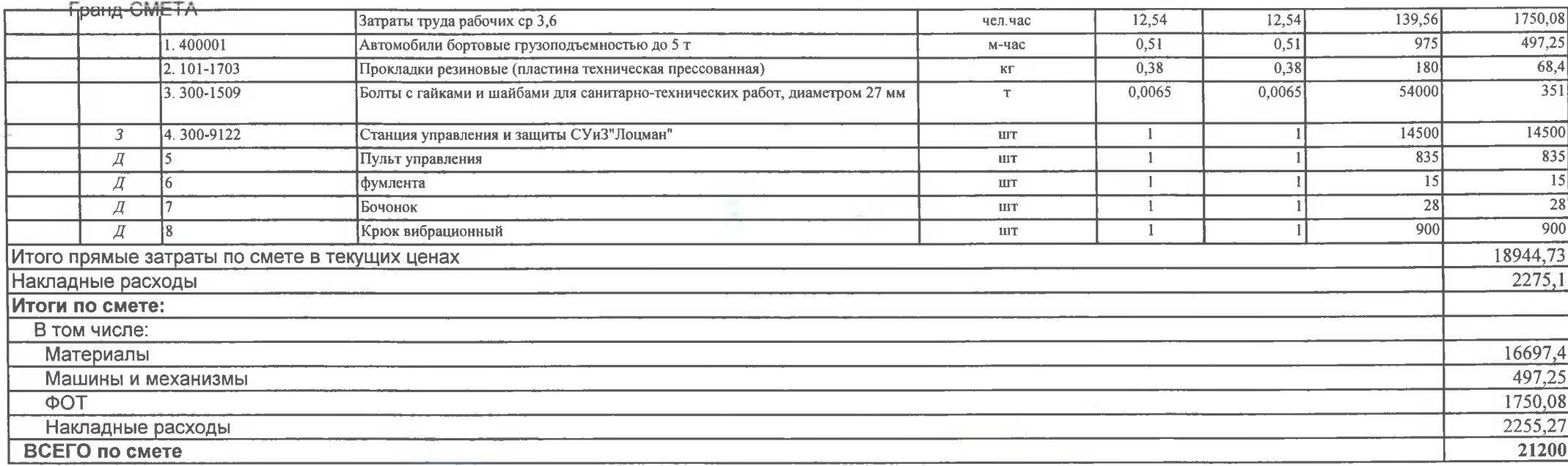

 $\sim$ 

Сдал: Принял: МУД "ТерлоВодоканал"<br>Килемарского муниципального р-на МУЙ "ТеплоВодоканал"<br>Килемарского муниципального р-на

ТЕПЛОВОДОКАНАЛ

 $12040$ 

Кирпиков В.А. <del>Дмитр</del>иев О.А.

Унифицированная форма № КС-2 Утверждена постановлением Госкомстата России от 11 ноября 1999 года №100

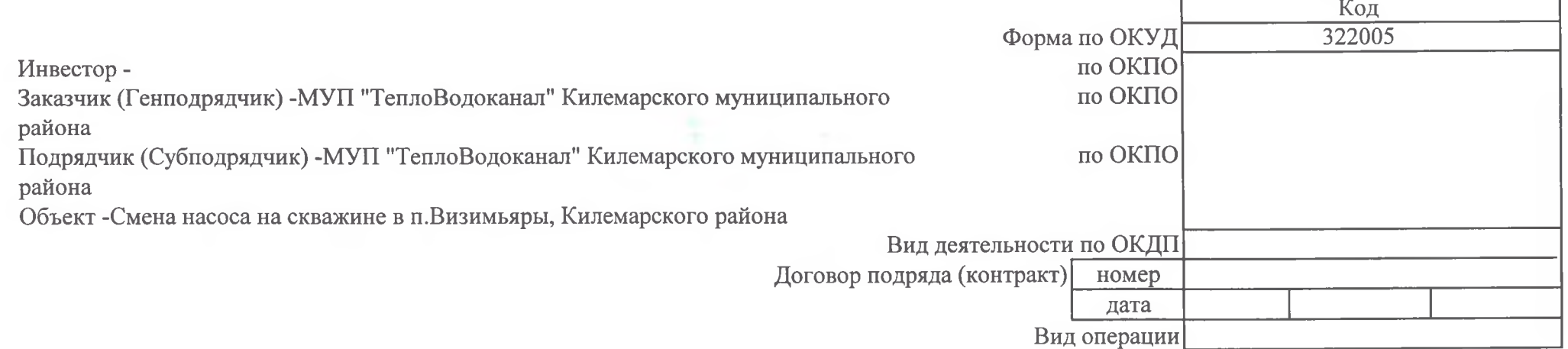

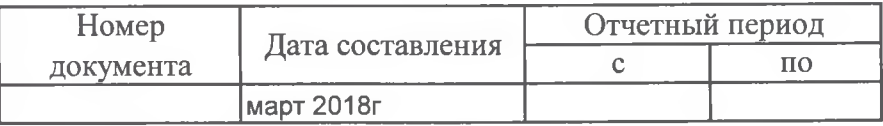

**AKT** О ПРИЕМКЕ ВЫПОЛНЕННЫХ РАБОТ За март 2018г.

Смена насоса на скважине в п. Визимьяры, Килемарского района

Гранд-СМЕТА

Сметная (договорная) стоимость в соответствии с договором подряда (субподряда): 49800 руб.

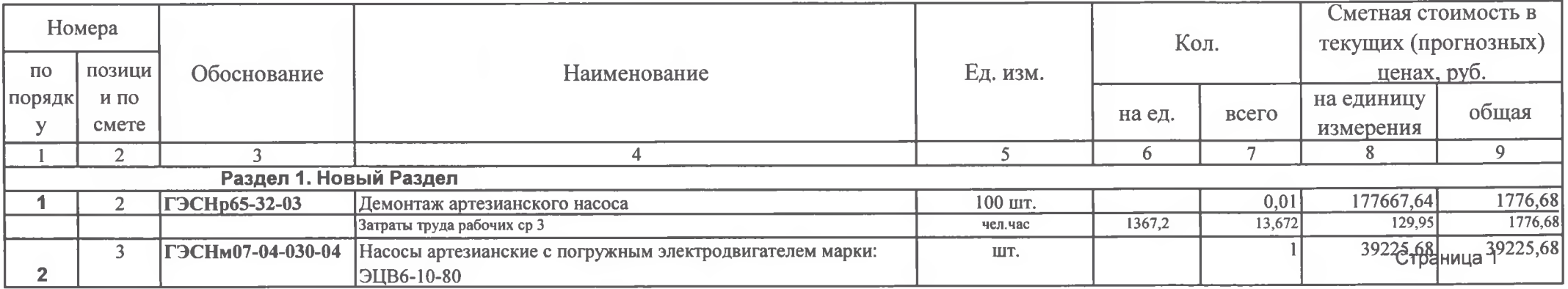

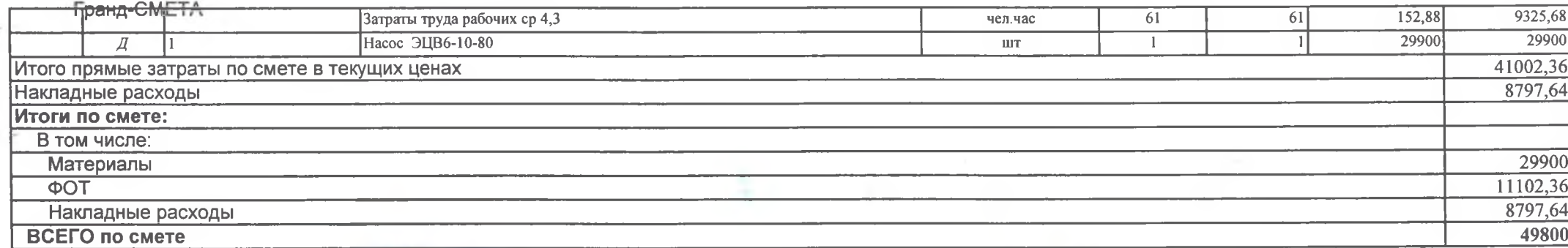

Сдал: Принял: **START** 

- МУП "ТеплоВодоканал"Килемарского муниципального р-на<br>МУП "ТеплоВодоканал"Килемарского муниципального р-на тепловодоканаль

Кирпиков В.А. Дмитриев О.А.

Страница 2

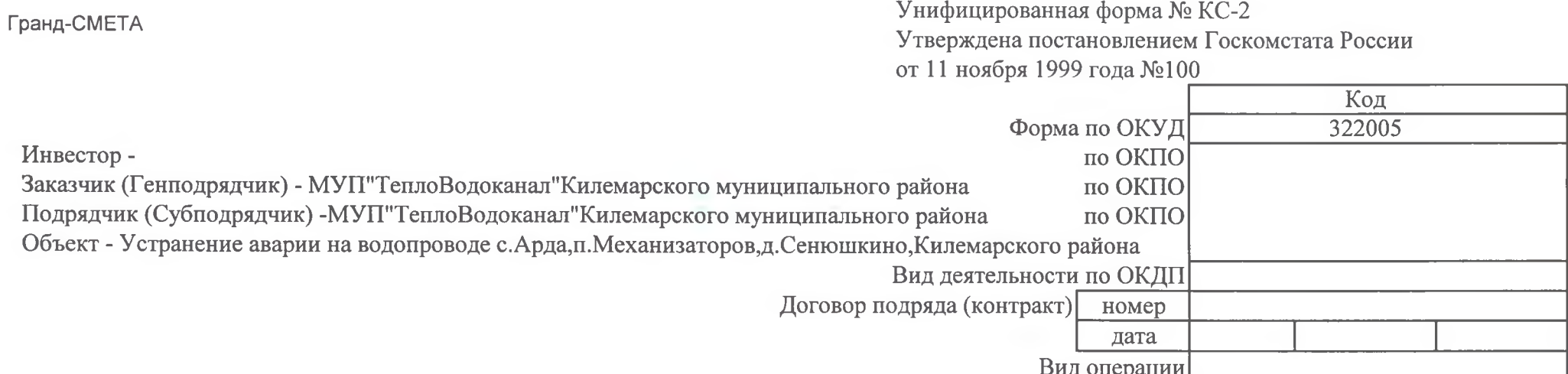

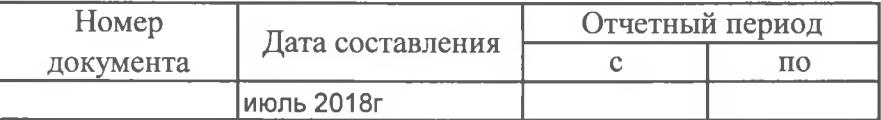

#### AKT О ПРИЕМКЕ ВЫПОЛНЕННЫХ РАБОТ За июль 2018г.

Устранение аварии на водопроводе с. Арда, п. Механизаторов, д. Сенюшкино, Килемарского района Сметная (договорная) стоимость в соответствии с договором подряда (субподряда): 10300 руб.

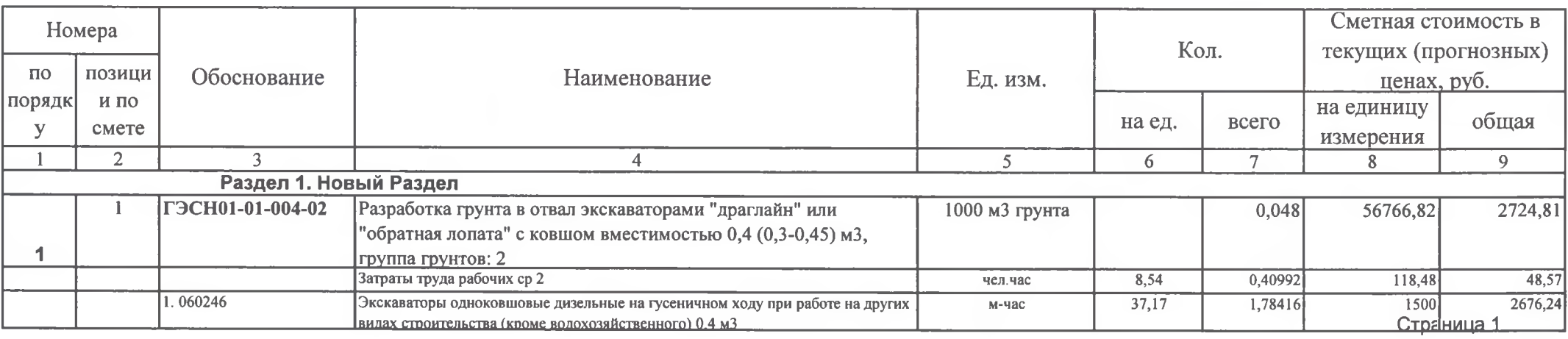

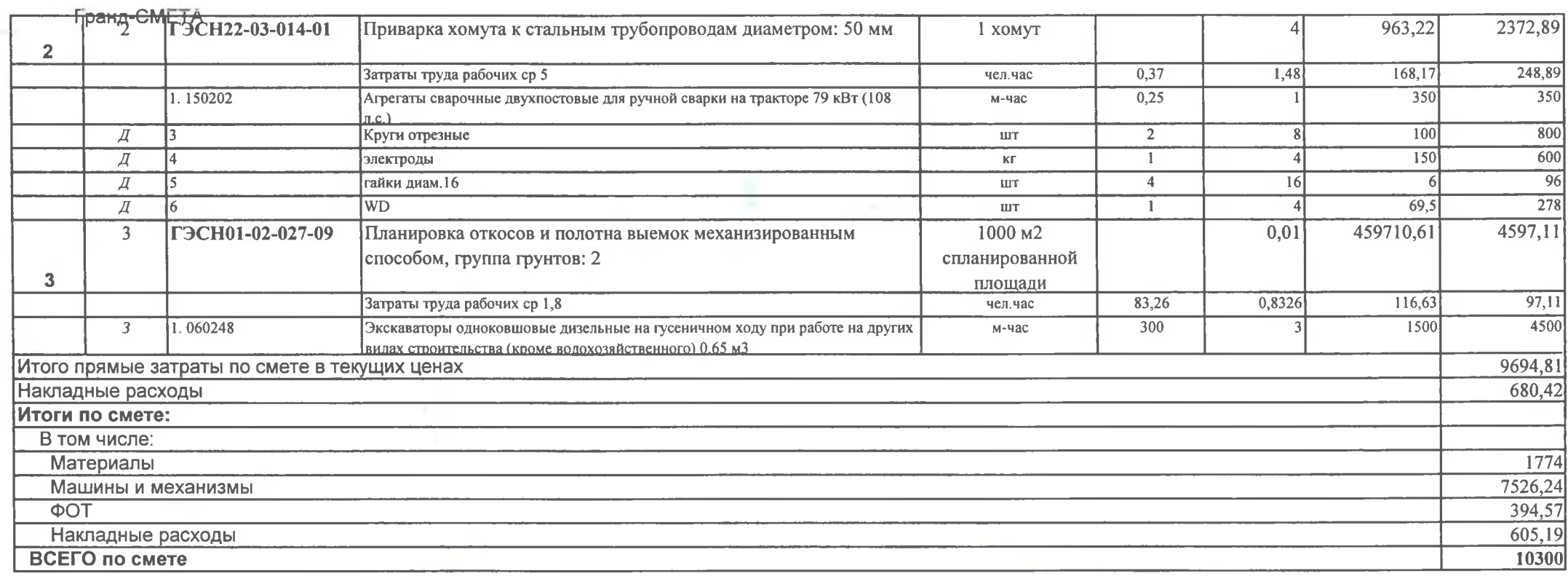

Сдал: Принял:

TEH.10BO/IOKAHA.1-

22041 B

МУЦ пеплоВодоканал "Килемарского муниципального р-на МУП "ТеплоВодоканал "Килемарского муниципального р-на

 $\overline{\mathcal{O}}_n$  , and the  $\overline{\mathcal{O}}_n$ 

Кирпиков В.А.<br>Лмитриев О.А.

Унифицированная форма № КС-2 Утверждена постановлением Госкомстата России от 11 ноября 1999 года №100

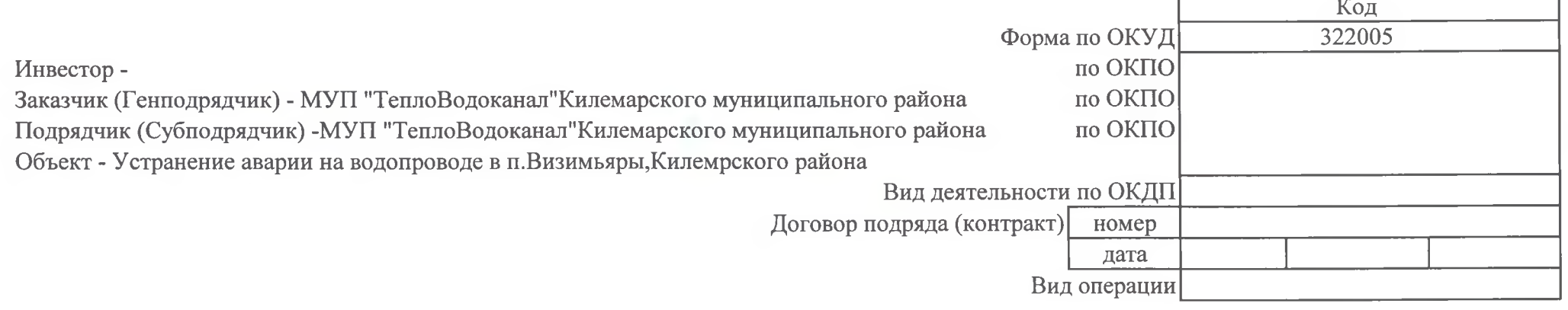

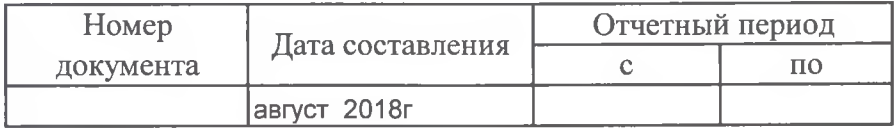

#### **AKT** О ПРИЕМКЕ ВЫПОЛНЕННЫХ РАБОТ За август 2018г.

Устранение аварии на водопроводе в п. Визимьяры, Килемрского района

Гранд-СМЕТА

Сметная (договорная) стоимость в соответствии с договором подряда (субподряда): 9200 руб.

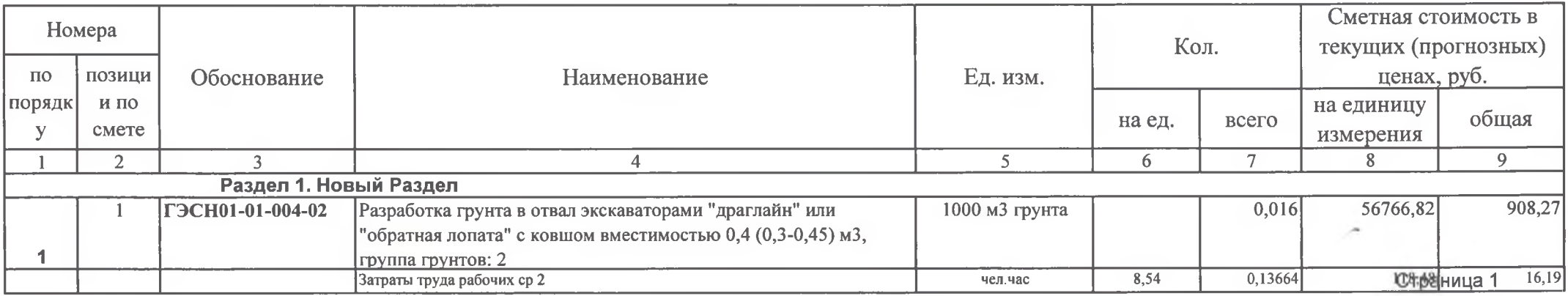

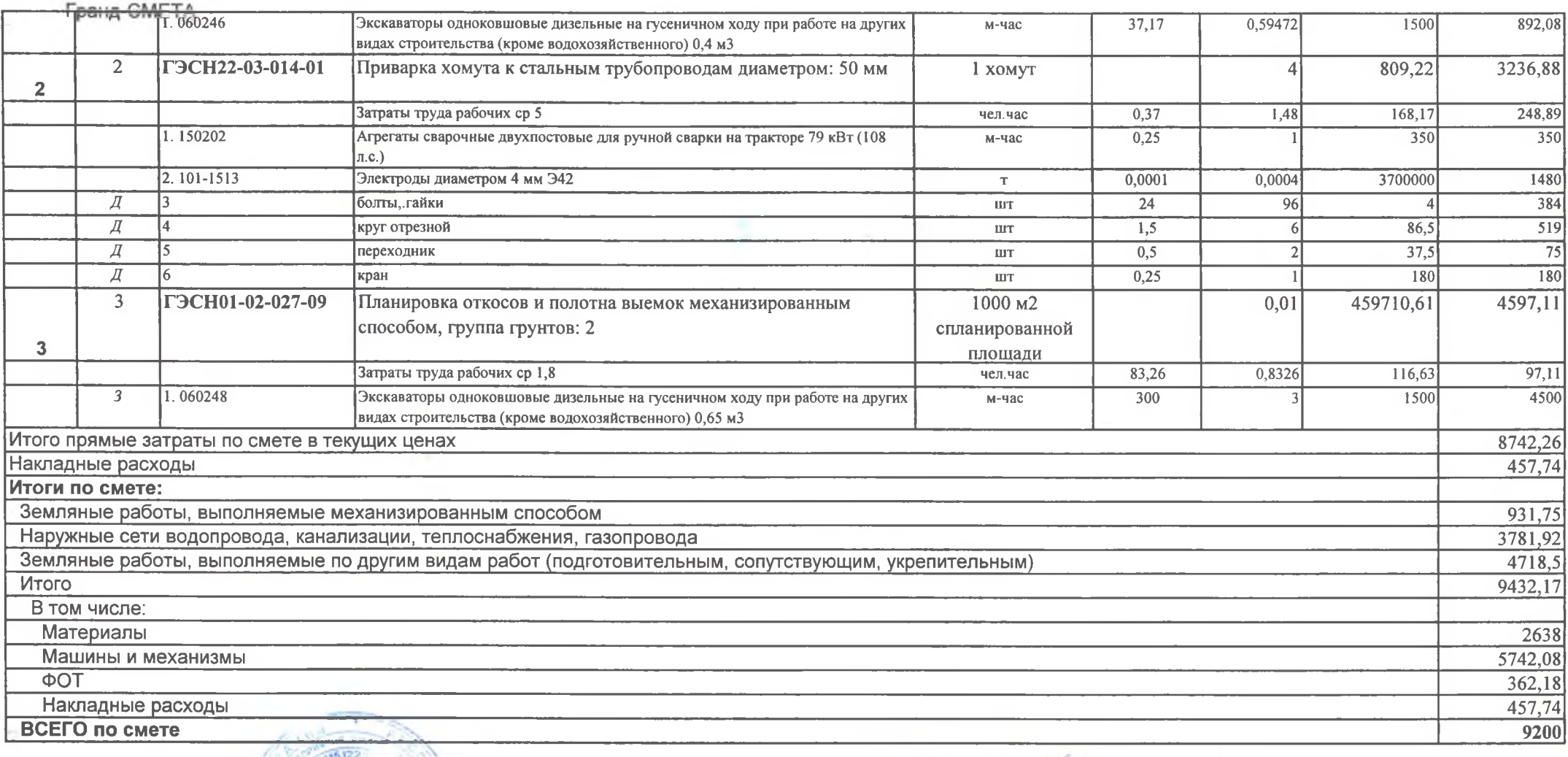

Сдал: МУП"ТеплоВодоканал"Килемарского муниципального р-на<br>Принял: """ МУП"ТеплоВодоканал"Килемарского муниципального р-на

Кирпиков В.А. Дмитриев О.А.

Страница 2

### Унифицированная форма № КС-2 Утверждена постановлением Госкомстата России от 11 ноября 1999 года №100

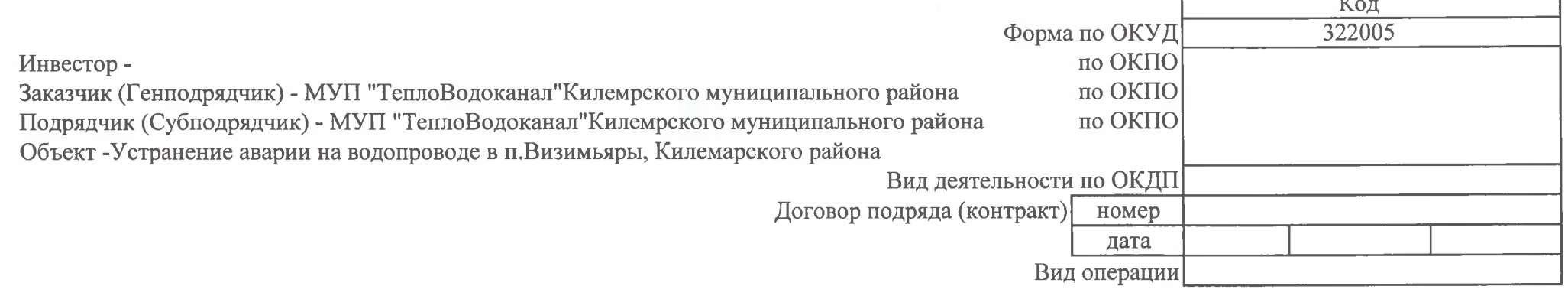

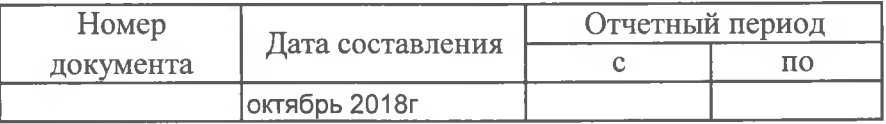

#### **AKT** О ПРИЕМКЕ ВЫПОЛНЕННЫХ РАБОТ За октябрь 2018г.

Устранение аварии на водопроводе в п. Визимьяры, Килемарского района

 $-100$ 

Гранд-СМЕТА

Сметная (договорная) стоимость в соответствии с договором подряда (субподряда): 10700 руб.

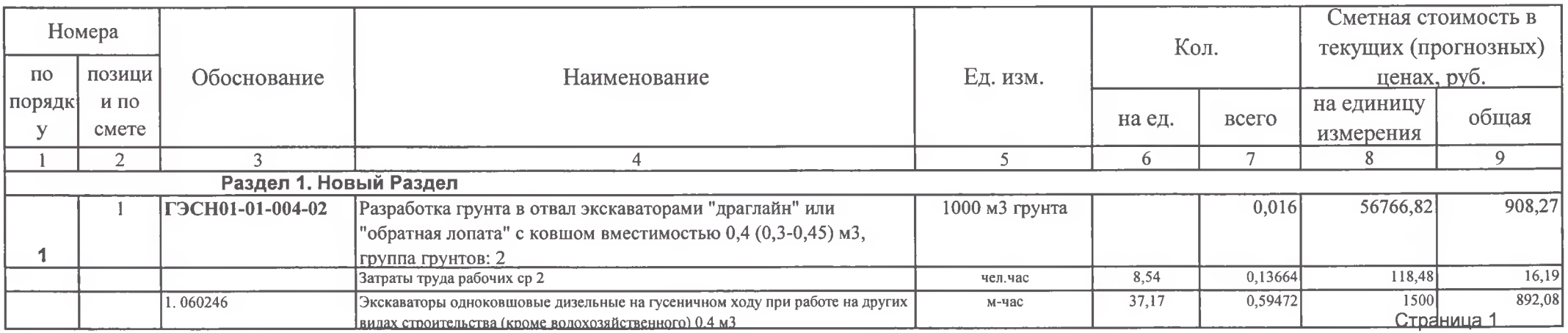

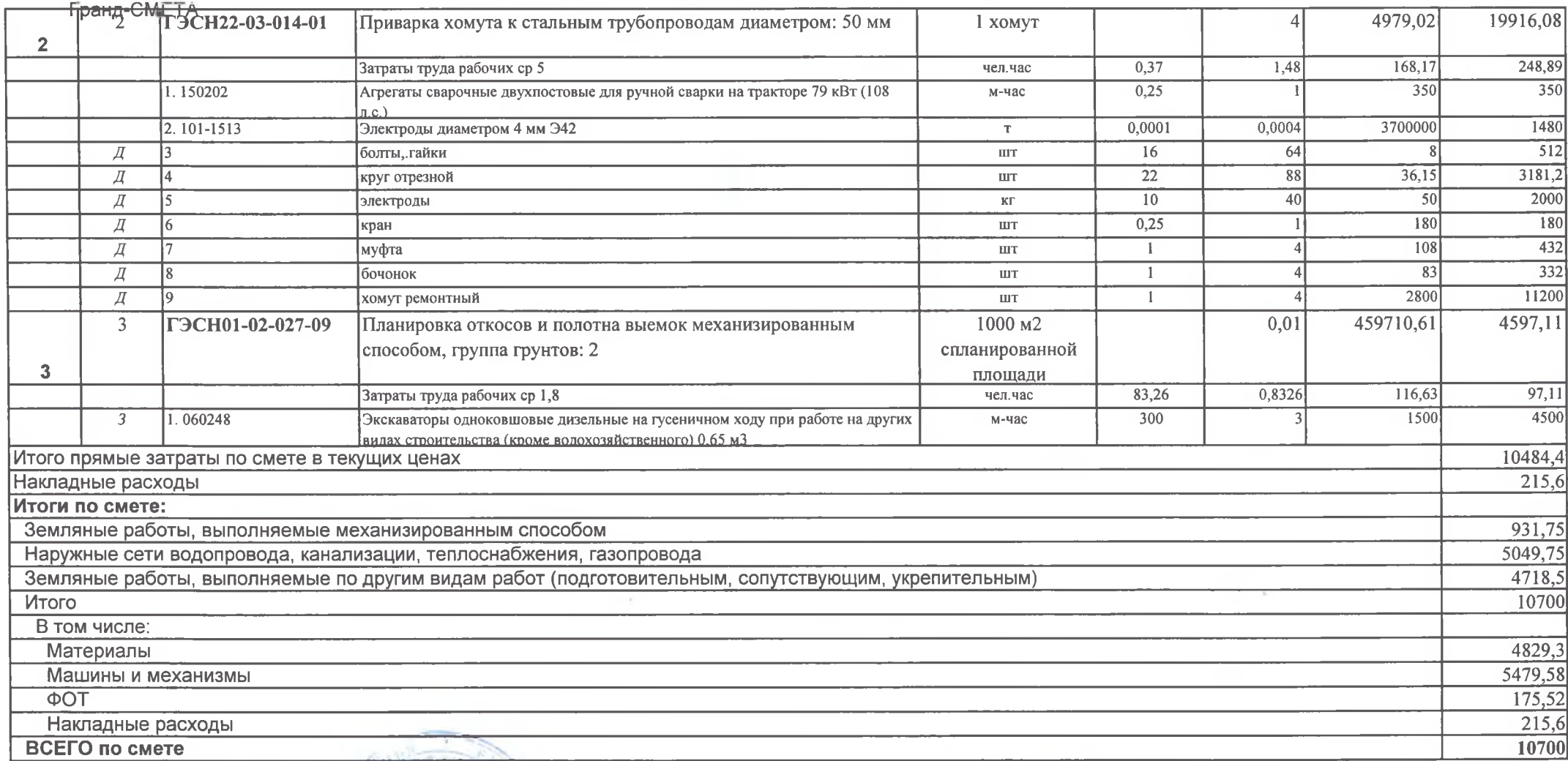

Сдал: Принял:  $15122$ 

 $1204^{+0}$ 

Кирпиков В.А. Дмитриев О.А.

#### Гранд-СМЕТА

Унифицированная форма № КС-2 Утверждена постановлением Госкомстата России от 11 ноября 1999 года №100

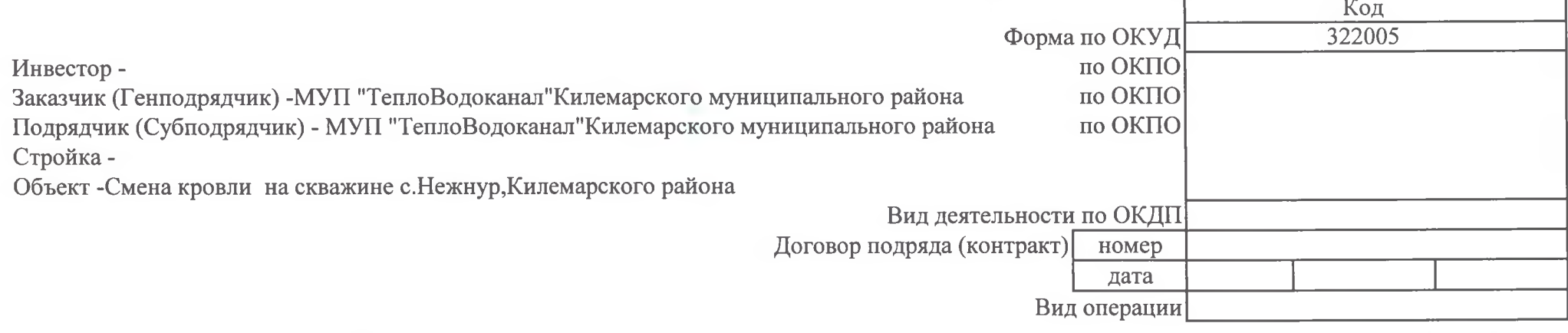

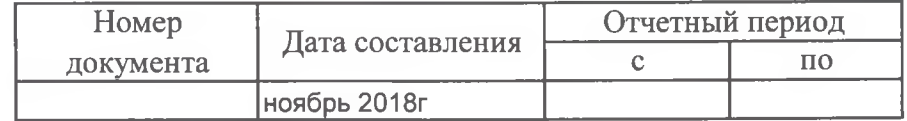

#### **AKT**

О ПРИЕМКЕ ВЫПОЛНЕННЫХ РАБОТ За ноябрь 2018 гг.

Смена кровли на скважине с. Нежнур, Килемарского района

Сметная (договорная) стоимость в соответствии с договором подряда (субподряда): 5200 руб.

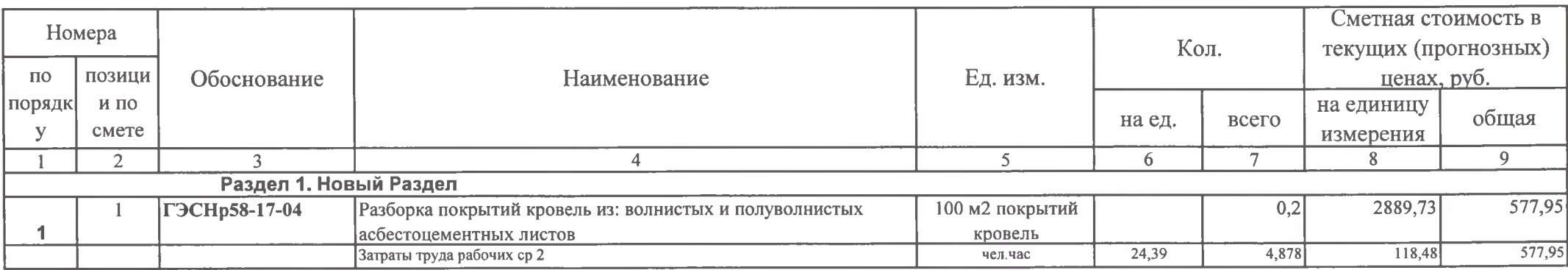

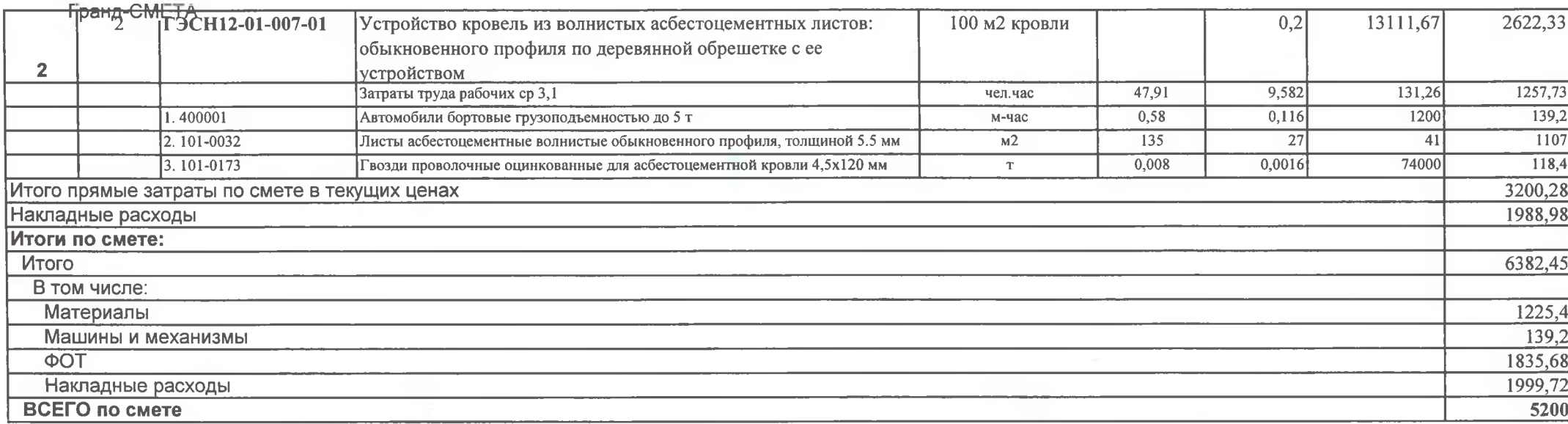

 $\lambda$ 

Сдал: Принял:

TEILIOBO/IOEAHA.T

 $12011$ 

 $\sim$ 

 $\mu$ МУП "Тепло<br/>Водоканал"<br>Килемарского муниципального р-на МУГР "Тепло<br/>Водоканал"<br>Килемарского муниципального р-на

Кирпиков В.А.<br>Дмитриев О.А.

 $\sim$ 

#### Гранд-СМЕТА

Унифицированная форма № КС-2 Утверждена постановлением Госкомстата России от 11 ноября 1999 года №100  $\overline{16}$ 

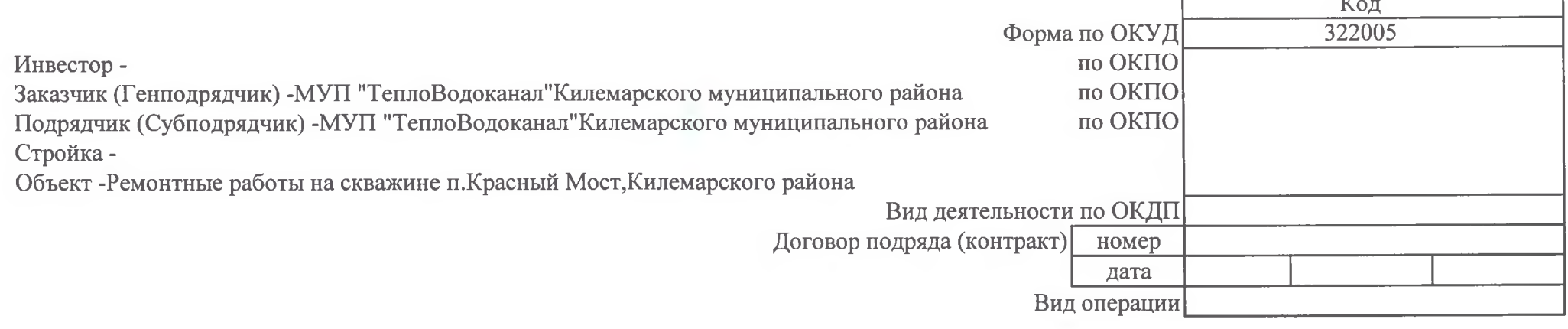

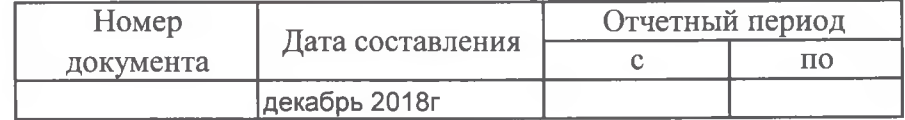

### AKT О ПРИЕМКЕ ВЫПОЛНЕННЫХ РАБОТ За декабрь 2018 г.

Ремонтные работы на скважине п. Красный Мост, Килемарского района

Сметная (договорная) стоимость в соответствии с договором подряда (субподряда): 3200 руб.

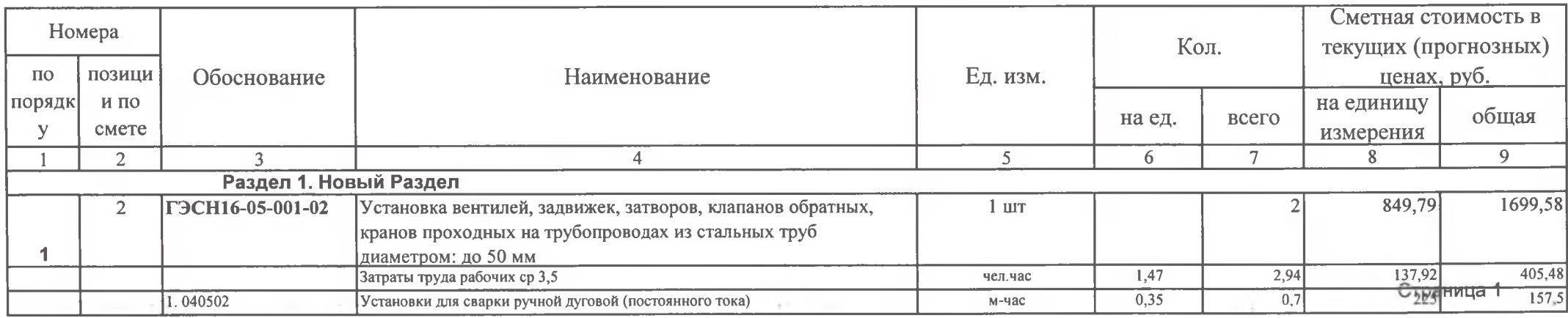

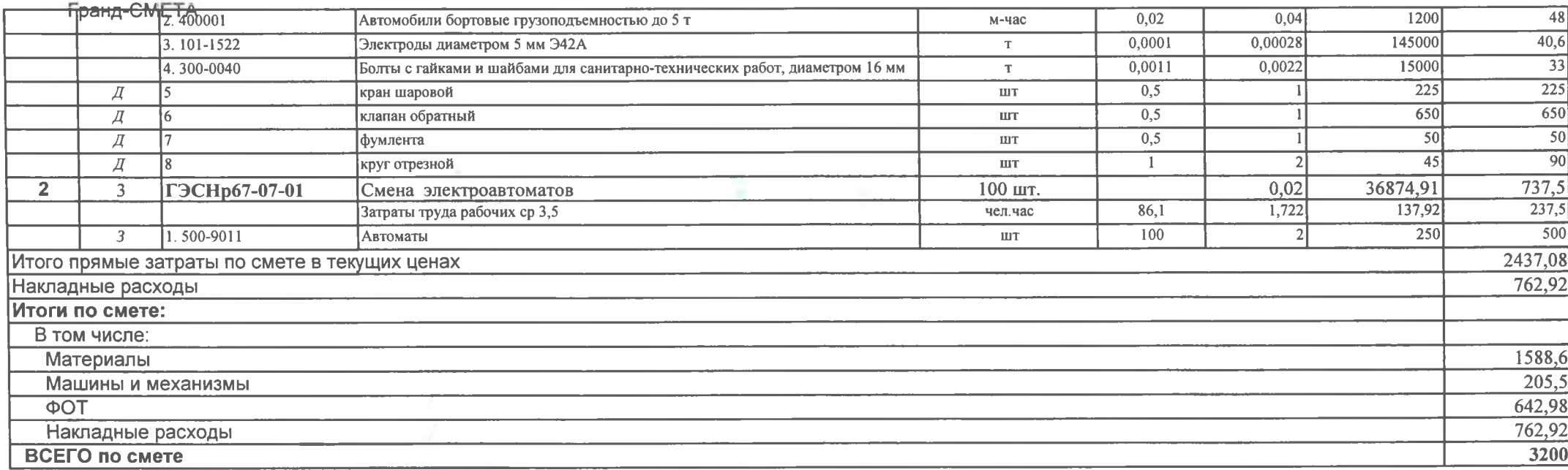

Сдал: Принял:  $\textbf{M}\textbf{Y}\vec{\Pi}^{\text{1512}}$  "Тепло<br>Водоканал<br/>"Килемарского муниципального р-на МУП "Тепло<br>Водоканал "Килемарского муниципального р-на

TEILIOPAROGAILA 2  $720e10$ 

Кирпиков В.А.<br>Дмитриев О.А.

 $\mathcal{F}$  , i.e.,  $\mathbf{x}$ 

#### Гранд-СМЕТА

Унифицированная форма № КС-2 Утверждена постановлением Госкомстата России от 11 ноября 1999 года №100  $\frac{1}{T}$ 

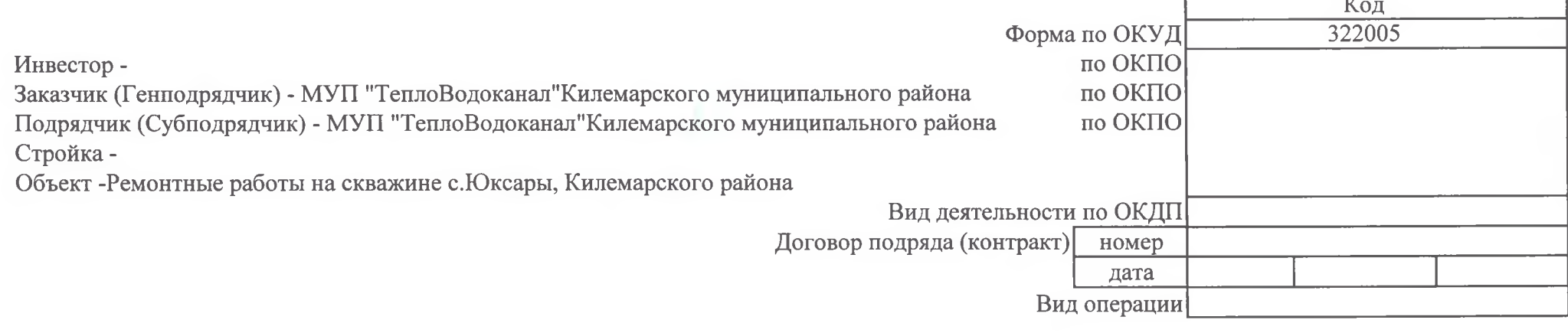

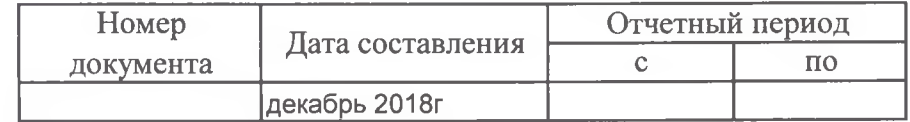

#### **AKT** О ПРИЕМКЕ ВЫПОЛНЕННЫХ РАБОТ За декабрь 2018г.

Ремонтные работы на скважине с. Юксары, Килемарского района

Сметная (договорная) стоимость в соответствии с договором подряда (субподряда): 1025 руб.

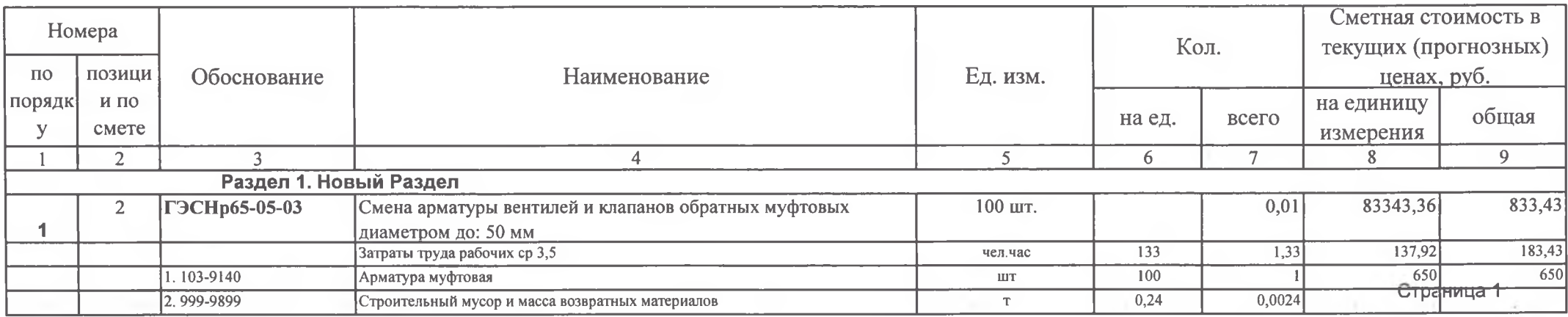

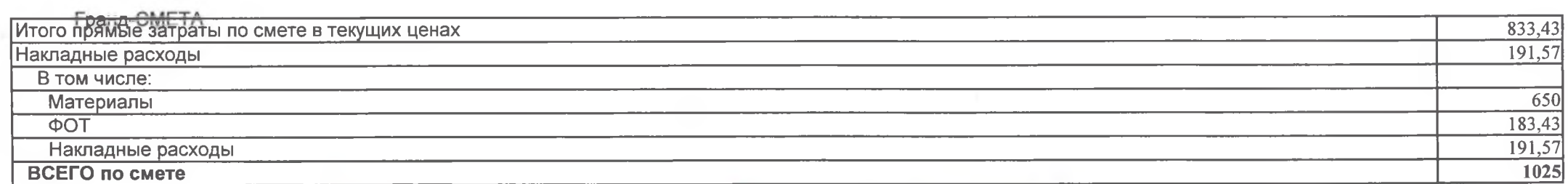

Кирпиков В.А.<br>Дмитриев О.А.

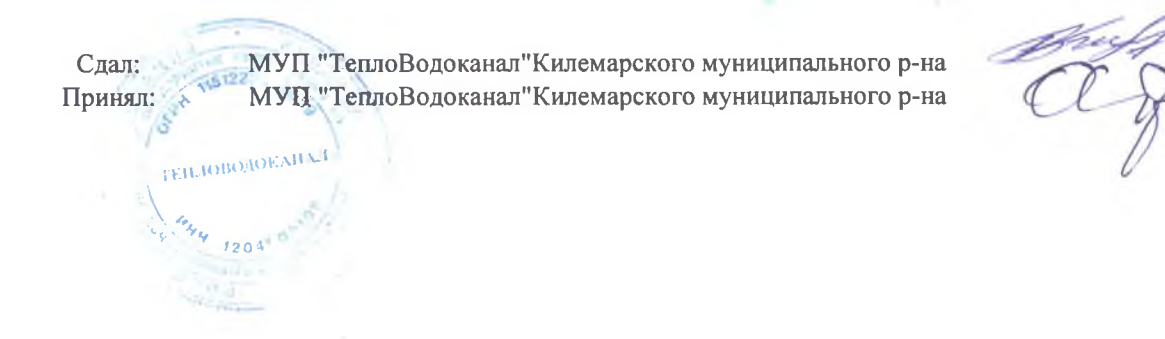

÷

 $\sim$ 

Страница 2